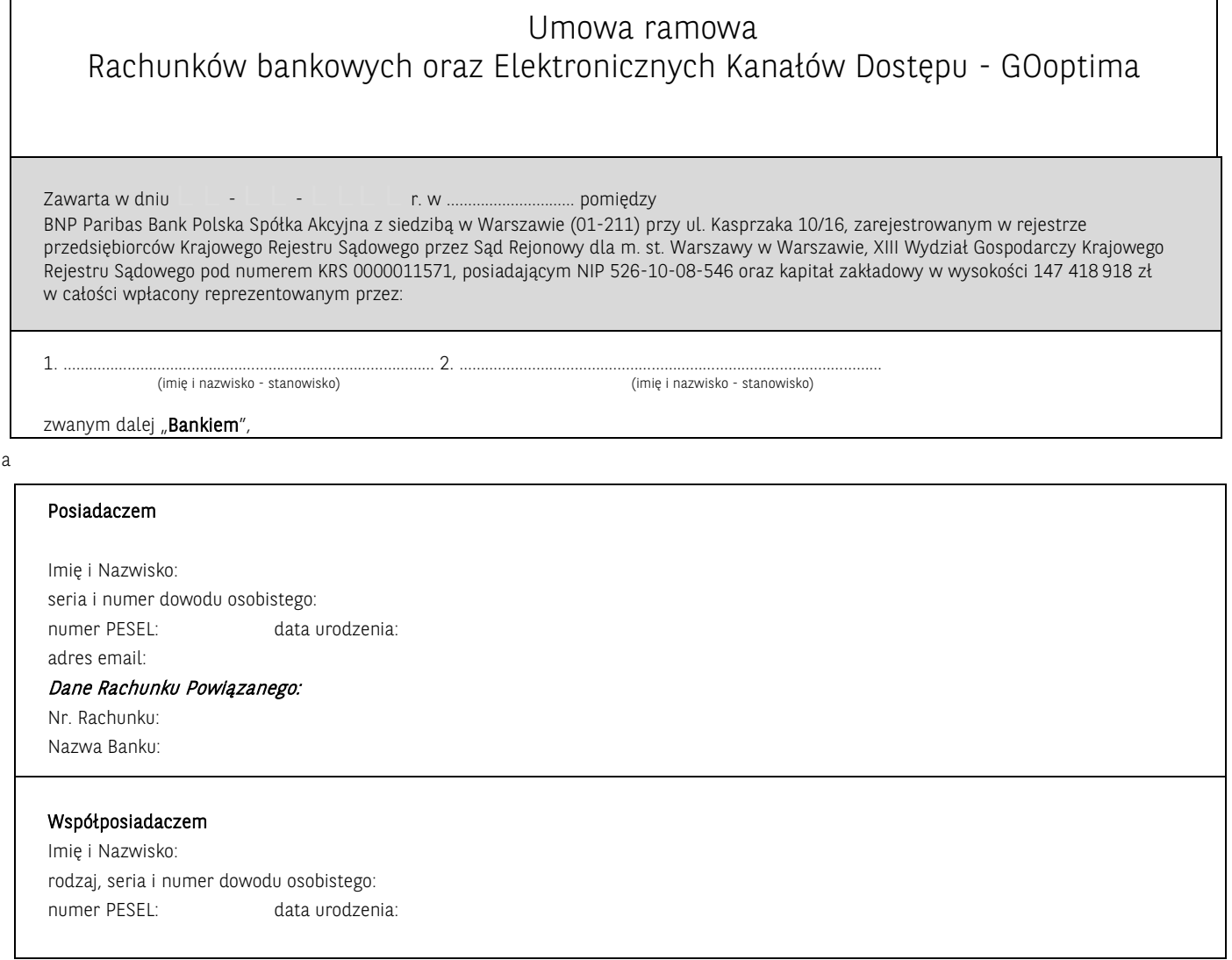

Niniejsza Umowa określa warunki otwierania i prowadzenia rachunków bankowych, wykonywania transakcji płatniczych oraz udostępniania systemów bankowości telefonicznej i internetowej, na zasadach zawartych w Szczegółowych Warunkach Umowy (SWU) i Ogólnych Warunkach Umowy (OWU), przy czym pojęcia pisane wielką literą w SWU zdefiniowane są w OWU.

## I. Szczegółowe Warunki Umowy Rachunków bankowych oraz Elektronicznych Kanałów Dostępu

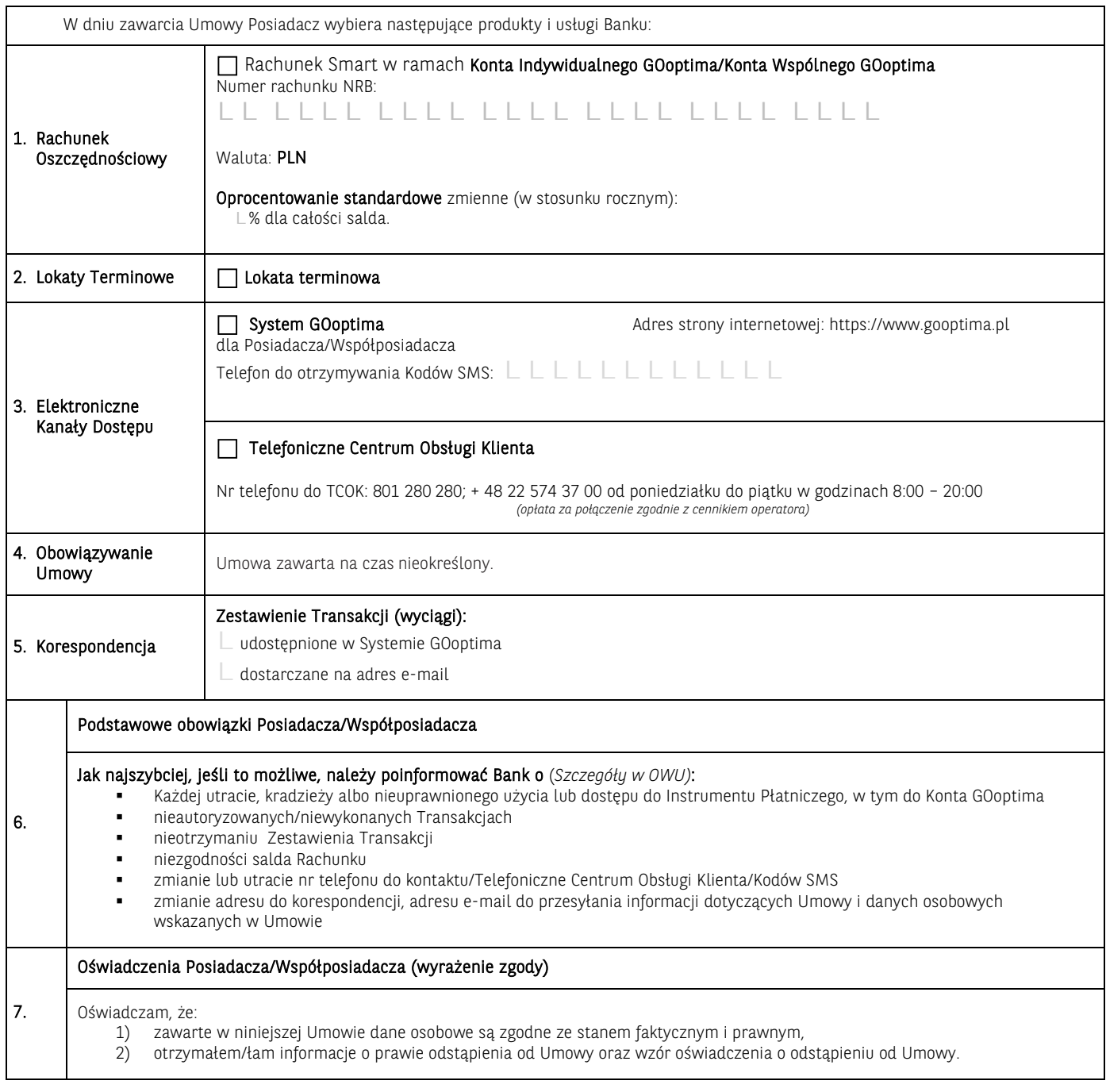

## **GOoptima** by BNP PARIBAS

## Ogólne Warunki Umowy Rachunków bankowych oraz Elektronicznych Kanałów Dostępu

## SPIS TREŚCI:

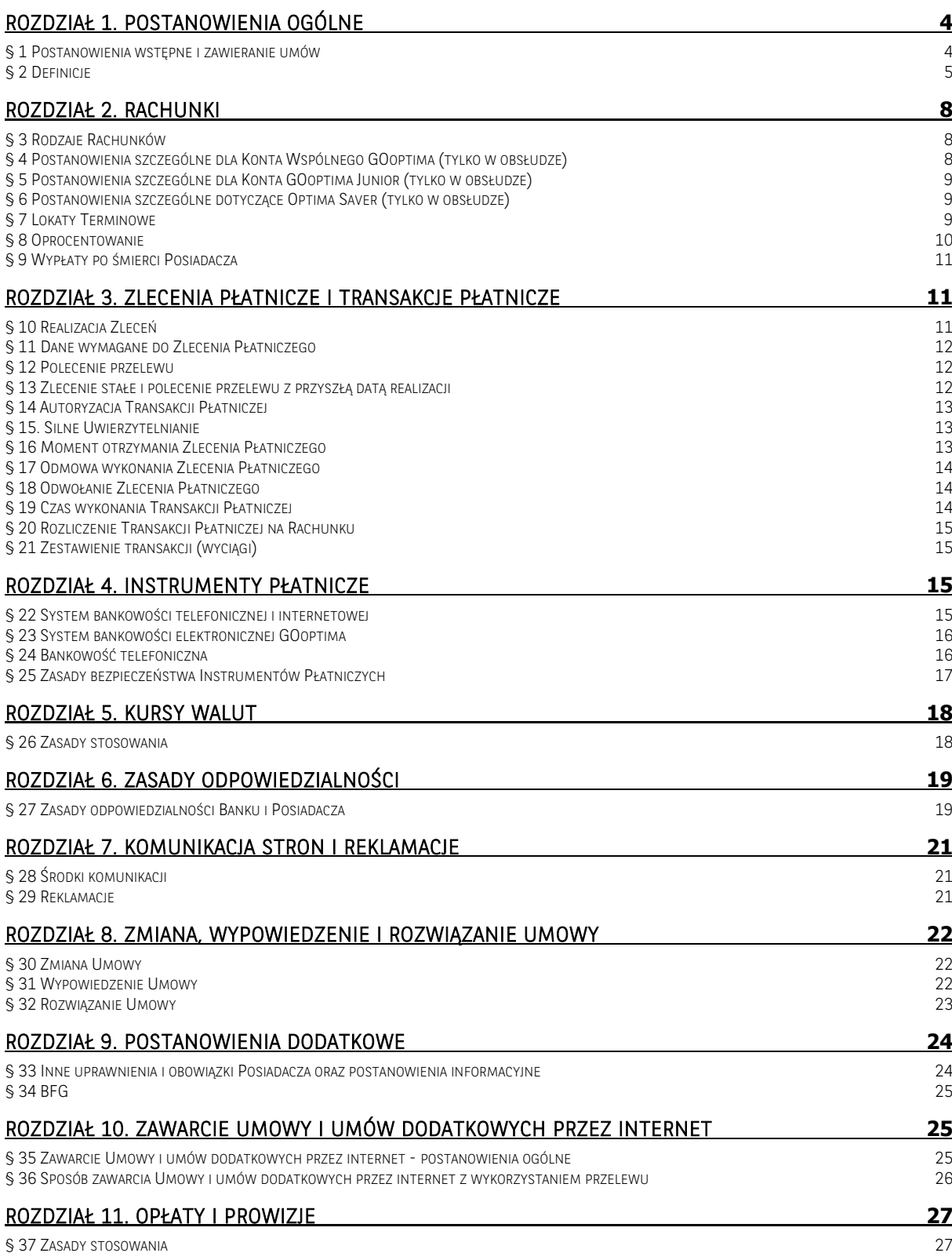

**BNP Paribas Bank Polska Spółka Akcyjna** z siedzibą w Warszawie przy ul. Kasprzaka 10/16, 01-211 Warszawa, zarejestrowany w rejestrze przedsiębiorców<br>Krajowego Rejestru Sądowego przez Sąd Rejonowy dla m. st. Warszawy w War

## <span id="page-3-0"></span>Rozdział 1. Postanowienia ogólne

#### *§ 1 Postanowienia wstępne i zawieranie umów*

- <span id="page-3-1"></span>1. Ogólne Warunki Umowy (OWU) określają warunki i zasady współpracy BNP Paribas Bank Polska Spółka Akcyjna i Posiadacza w zakresie korzystania przez Posiadacza z usług GOoptima, tj.:
	- 1) otwarcia i prowadzenia Rachunku Smart oraz Rachunku Głównego (w przypadku Umów zawartych na podstawie wniosku złożonego do dnia 22 czerwca 2017 r.), a po jego otwarciu,
	- 2) otwierania i prowadzenia Rachunków Celowych oraz Optima Saver,
	- 3) otwierania i prowadzenia Lokat Terminowych,
	- 4) realizacji bezgotówkowych rozliczeń pieniężnych pomiędzy rachunkami Posiadacza.
- 2. Usługi GOoptima obejmują realizację indywidualnego planu oszczędnościowego Posiadacza, budowanego według jego własnego uznania i potrzeb, opartego na rachunkach służących gromadzeniu środków pieniężnych w celach oszczędnościowych.
- 3. Posiadacz korzysta z produktów i usług wybranych w zawartej Umowie/Szczegółowych Warunkach Umowy (SWU) w dniu zawarcia Umowy.
- 4. W ramach GOoptima Bank świadczy usługi, o których mowa w ust. 1, za pośrednictwem Systemu GOoptima lub Systemu BNP, przy czym dla każdego z systemów właściwy jest odrębny Identyfikator EKD (System GOoptima – zgodnie z Umową; System BNP – zgodnie z Umową Ramową);
- 5. Zawarcie umowy o korzystanie, z innych niż określone w Umowie, w SWU, produktów i usług następuje po złożeniu:
	- a) wniosku klienta i jego akceptacji przez Bank lub
	- b) oferty Banku, który działa we własnym imieniu lub z upoważnienia na rzecz podmiotu trzeciego, i jej przyjęcia przez Posiadacza,

o ile Bank udostępnia taką funkcjonalność w formie elektronicznej za pośrednictwem EKD, w szczególności Konta GOoptima lub innych środków porozumiewania się na odległość.

- 6. Zawierając umowy na odległość w formie elektronicznej, wykorzystuje się identyfikatory właściwe dla EKD chyba, że strony postanowiły inaczej, przy czym dane identyfikacyjne Banku mogą zostać dołączone do warunków umowy lub złożenie oświadczenia woli klienta może wymagać w Systemie GOoptima potwierdzenia Kodem SMS lub podpisem elektronicznym, a w Systemie BNP zgodnie z postanowieniami Umowy ramowej.
- 7. Posiadacz ma prawo odstąpić od Umowy zawartej na odległość bez podania przyczyny w terminie 14 dni od dnia zawarcia Umowy lub od dnia potwierdzenia przez Bank wymaganych przepisami prawa informacji, jeżeli jest to termin późniejszy, poprzez złożenie Bankowi oświadczenia w formie elektronicznej o odstąpieniu od Umowy. Termin uważa się za zachowany, jeżeli przed jego upływem oświadczenie zostanie wysłane do Banku. Posiadacz nie ponosi kosztów związanych z odstąpieniem.
- 8. W ramach Konta GOoptima po zawarciu Umowy podstawowej Posiadacz będzie miał prowadzony odrębny Rejestr, który będzie dostępny wyłącznie po zalogowaniu się do Konta GOoptima. Czynności, do których uprawniony jest Posiadacz zgodnie z Umową podstawową, na tym Rejestrze mogą być wykonywane w kanałach dostępu określonych w Komunikacie.
- 9. W przypadku korzystania z produktów i usług GOoptima poprzez System BNP, zasady składania Zleceń, w tym Uwierzytelniania, Autoryzacji oraz składania Dyspozycji określa Umowa ramowa.
- 10. Bank zawiera Umowy wyłącznie z osobą, która złożyła oświadczenie FATCA, zgodnie z przepisami Ustawy z 9 października 2015 r. o wykonywaniu Umowy między Rządem RP a Rządem USA w sprawie poprawy wypełniania międzynarodowych obowiązków podatkowych oraz wdrożenia ustawodawstwa FATCA, a także Ustawy z dnia 9 marca 2017 r. o wymianie informacji podatkowych z innymi państwami.

## *§ 2 Definicje*

<span id="page-4-0"></span>Użyte w Umowie określenia oznaczają:

- 1. Aplikacja Mobilna aplikacja GOmobile instalowana na Urządzenia Mobilne z oprogramowaniem Android lub iOS do obsługi bankowości elektronicznej i dostępna dla Klientów, którzy zawarli Umowę ramową;
- 2. Autoryzacja udzielenie zgody na wykonanie Transakcji Płatniczej;
- 3. Bank BNP Paribas Bank Polska Spółka Akcyjna z siedzibą w Warszawie;
- 4. Bank Odbiorcy bank lub inna instytucja finansowa, z siedzibą w Polsce lub za granicą Polski, upoważniona do prowadzenia rachunków płatniczych lub świadczenia innych usług płatniczych;
- 5. GOoptima działalność BNP Paribas Bank Polska S.A. obejmująca świadczenie usług bankowości elektronicznej na podstawie Umowy z wykorzystaniem znaku towarowego GOoptima;
- 6. Biuro Maklerskie wyodrębniona organizacyjnie jednostka Banku prowadząca działalność maklerską, działającą na zasadach oddziału;
- 7. Data Waluty moment w czasie, od którego lub do którego Bank nalicza odsetki od środków pieniężnych, którymi obciążano lub uznano Rachunek;
- 8. Data realizacji wskazana przez Posiadacza data, w której złożone przez niego Zlecenie ma zostać zrealizowane; przy czym w przypadku Zleceń dotyczących transakcji na Jednostkach Uczestnictwa oznacza ona datę, w której Bank zobowiązany jest przekazać zlecenie Posiadacza do Funduszu zgodnie z Umową podstawow;
- 9. Dyspozycja polecenie niepowodujące obciążenia lub uznania Rachunku;
- 10. Dzień Roboczy dzień od poniedziałku do piątku, z wyjątkiem dni ustawowo uznanych za wolne od pracy;
- 11. EKD Elektroniczne Kanały Dostępu System GOoptima, System BNP, Telefoniczne Centrum Obsługi Klienta, Aplikacja Mobilna, Kanał Czat, lub inne systemy wykorzystywane w Banku, umożliwiające składanie przez Użytkownika EKD Dyspozycji lub Zleceń;
- 12. EOG Europejski Obszar Gospodarczy obejmujący państwa członkowskie Unii Europejskiej oraz Norwegię, Lichtenstein i Islandię;
- 13. Forma Elektroniczna postać elektroniczna oświadczeń woli, o której odpowiednio mowa w art. 7 Prawa Bankowego oraz art. 13 Ustawy o obrocie instrumentami finansowymi;
- 14. Godzina Graniczna godzina w Dniu Roboczym, po której otrzymane Zlecenie Płatnicze uznaje się za otrzymane pierwszego Dnia Roboczego po tym dniu;
- 15. IBAN (International Bank Account Number) międzynarodowy numer rachunku bankowego stosowany w rozliczeniach międzynarodowych, złożony z 2 liter (kod kraju), 2 cyfr i do 30 znaków (liter lub cyfr);
- 16. Identyfikator Biometryczny zapis indywidualnej cechy Użytkownika, w tym fizycznej (np. odcisku palca, wizerunku twarzy), pozwalający na weryfikację jego tożsamości dostępny wyłącznie dla Klientów będących jednocześnie stroną Umowy ramowej;
- 17. **Identyfikator EKD** login do Konta GOoptima;
- 18. Indywidualne Dane Uwierzytelniające indywidualne cechy służące do celów uwierzytelnienia lub Autoryzacji, w tym poufne wyszczególnione dane personalne, procesy, kody, hasła, numery (takie jak wykorzystywane hasła w ramach Instrumentu Płatniczego, Kod SMS czy Identyfikator Biometryczny);
- 19. Instrument Płatniczy określane przez Bank zindywidualizowane urządzenia lub rozwiązania zabezpieczające, umożliwiające jednoznaczną identyfikację Posiadacza, służące do składania Dyspozycji lub Zleceń, Autoryzacji lub uzyskiwania informacji dotyczących Rachunku, Identyfikator EKD, Kod SMS przesyłany na nr telefonu Posiadacza, a także inne środki tego rodzaju, zapewniające co najmniej taki sam poziom bezpieczeństwa, oferowane przez Bank w przyszłości w miejsce lub obok dotychczasowych, przyjęte do stosowania przez Posiadacza;
- 20. Kanał Czat wymiana wiadomości tekstowych pomiędzy Klientem a konsultantem za pośrednictwem strony internetowej Banku; kanał wykorzystywany w celu uzyskiwania informacji oraz składania Dyspozycji dostępny wyłącznie w Systemie BNP;
- 21. Konto GOoptima zakładane w Systemie GOoptima z chwilą zawarcia Umowy i dostępne w szyfrowanym połączeniu SSL (Secure Sockets Layer) konto Posiadacza, w ramach którego ma on dostęp do

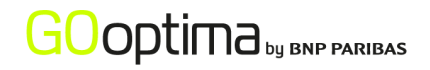

wszystkich usług i produktów Banku oferowanych na podstawie Umowy, w tym także do Modułu Korespondencyjnego Systemu GOoptima, na warunkach przewidzianych w Umowie;

- 22. Kod SMS jednorazowe hasło numeryczne przesyłane za pośrednictwem wiadomości tekstowej SMS na wskazany przez Posiadacza numer telefonu komórkowego stanowiący dane identyfikujące Posiadacza; Kod SMS służy również do składania Dyspozycji lub Autoryzacji Zleceń;
- 23. Komunikat komunikat Banku skierowany do Posiadaczy, zawierający informacje dotyczące produktów i usług GOoptima, umieszczany na stronie internetowej GOoptima;
- 24. Kurs Średni NBP kurs średni waluty obcej w złotych wyliczony przez Narodowy Bank Polski (NBP), ogłaszany w dniu jego wyliczenia w serwisach informacyjnych Thomson Reuters, Bloomberg, na stronie internetowej NBP i w oddziałach NBP;
- 25. Kursy Walut stosowane przez Bank kursy kupna i kursy sprzedaży walut obcych w stosunku do złotego ogłaszane przez Bank w Tabeli kursów walut;
- 26. Lokata Terminowa rachunek terminowej lokaty oszczędnościowej w Banku, prowadzony w złotych;
- 27. Moduł Korespondencyjny Systemu GOoptima dostępna w Systemie poprzez Konto GOoptima, bezpieczna poczta elektroniczna, służąca do komunikacji pomiędzy Posiadaczem a Bankiem w zakresie związanym ze świadczeniem usług w ramach Umowy;
- 28. NRB (Numer Rachunku Bankowego) stosowany w rozliczeniach krajowych sposób numeracji rachunków w Polsce, złożony z 26 cyfr;
- 29. Okres Lokacyjny okres, na jaki prowadzona jest Lokata Terminowa;
- 30. Optima Saver lub Rachunek Optima Saver rodzaj Rachunku Celowego, przy którego otwieraniu Posiadacz deklaruje kwotę comiesięcznych wpłat na ten rachunek, otwarty na podstawie Umowy (rachunek tylko w obsłudze);
- 31. Polecenie przelewu stanowi udzieloną bankowi dyspozycję dłużnika obciążenia jego rachunku określoną kwotą i uznania tą kwotą rachunku wierzyciela. Bank wykonuje dyspozycję dłużnika w sposób przewidziany w umowie rachunku bankowego;
- 32. Posiadacz/Klient osoba fizyczna posiadająca pełną zdolność do czynności prawnych, posiadająca status Rezydenta, która zawarła z Bankiem Umowę w celu niezwiązanym bezpośrednio z jej działalnością gospodarczą lub zawodową, w tym działalnością wytwórczą w rolnictwie, a w przypadku rachunku wspólnego każdy ze Współposiadaczy;
- 33. Klient BNP Posiadacz/Klient, który oprócz Umowy zawarł z Bankiem również Umowę ramową, a w przypadku rachunku wspólnego taką umowę zawarł każdy ze Współposiadaczy;
- 34. Przedstawiciel ustawowy rodzic posiadający pełnię praw rodzicielskich, a także ustanowiony przez sąd opiekuńczy opiekun lub kurator;
- 35. Przelew autoryzacyjny *–* przelew wykonywany z Rachunku Powiązanego w celu dokonania weryfikacji danych Posiadacza, na etapie zawierania Umowy / umowy dodatkowej / zmiany danych Posiadacza;
- 36. Rachunek każdy rodzaj rachunku bankowego oferowany przez Bank Posiadaczom i prowadzony na podstawie Umowy;
- 37. Rachunek Celowy rachunek bankowy otwierany na podstawie Dyspozycji Posiadacza w ramach Konta GOoptima dla celów oszczędnościowych oraz dokonywania rozliczeń w zakresie przewidzianym w Umowie, na którym mogą być gromadzone środki pieniężne na wybrany przez Posiadacza cel;
- 38. Rachunek Główny dla Umów zawartych na podstawie wniosku złożonego do dnia 22 czerwca 2017 r. podstawowy rachunek bankowy otwierany w ramach Konta GOoptima wraz z zawarciem Umowy, na który dokonywany jest Przelew autoryzacyjny, a także na którym gromadzone są inne środki pieniężne; Rachunek Główny prowadzony jest dla celów oszczędnościowych oraz dokonywania rozliczeń w zakresie przewidzianym w Umowie;
- 39. Rachunek Oszczędnościowy Rachunek Smart, Rachunek Główny, Rachunek Optima Saver oraz każdy Rachunek Celowy;
- 40. Rachunek Powiązany rachunek bankowy Posiadacza, otwarty i prowadzony dla niego w banku krajowym lub polskim oddziale banku zagranicznego lub instytucji kredytowej działającej w Polsce, wskazany przez Posiadacza w Umowie, jako jedyny rachunek, z którego przychodzi Przelew autoryzacyjny, z którego następuje zasilenie zewnętrzne Rachunku Głównego, na który przekazywane są środki pieniężne z Rachunków; Rachunkiem Powiązanym nie może być Rachunek Oszczędnościowy prowadzony dla Posiadacza w ramach Konta GOoptima;
- 41. Rachunek Smart podstawowy rachunek bankowy otwierany w ramach Konta GOoptima wraz z zawarciem Umowy, na który dokonywany jest Przelew autoryzacyjny, a także na którym gromadzone są inne środki pieniężne; Rachunek Smart prowadzony jest dla celów oszczędnościowych oraz dokonywania rozliczeń w zakresie przewidzianym w Umowie a w przypadku Umów zawartych na podstawie wniosku złożonego do dnia 22 czerwca 2017 r. rachunek bankowy otwierany na podstawie Dyspozycji Posiadacza w ramach Konta GOoptima dla celów

oszczędnościowych oraz dokonywania rozliczeń w zakresie przewidzianym w Umowie, na którym mogą być gromadzone środki pieniężne;

- 42. Rejestr prowadzoną przez Agenta Transferowego na podstawie odrębnej umowy (Umowy podstawowej) elektroniczną ewidencję danych dotyczących uczestnika funduszu zawierającą w szczególności dane identyfikujące uczestnika funduszu, liczbę Jednostek Uczestnictwa posiadanych przez uczestnika funduszu, datę realizacji zleceń i ich wartość;
- 43. Rezydent Posiadacz mający miejsce zamieszkania na terytorium Polski;
- 44. Saldo saldo księgowe środków pieniężnych na Rachunku;
- 45. Silne Uwierzytelnianie Uwierzytelnianie w oparciu o zastosowanie co najmniej dwóch elementów z kategorii wiedza, posiadanie lub cechy Klienta (np. hasło i kod SMS);
- 46. Stopa depozytowa NBP stopa określająca oprocentowanie lokaty terminowej przyjmowanej od banków przez NBP, ustalana przez Radę Polityki Pieniężnej, ogłaszana w Dzienniku Urzędowym NBP, publikowana na stronie internetowej NBP;
- 47. Stopa lombardowa NBP stopa określająca oprocentowanie kredytu refinansowego udzielanego przez NBP pod zastaw papierów wartościowych, ustalana przez Radę Polityki Pieniężnej, ogłaszana w Dzienniku Urzędowym NBP, publikowana na stronie internetowej NBP;
- 48. Stopa referencyjna NBP stopa określająca oprocentowanie podstawowych operacji otwartego rynku prowadzonych przez Narodowy Bank Polski (NBP), ustalana przez Radę Polityki Pieniężnej, ogłaszana w Dzienniku Urzędowym NBP, publikowana na stronie internetowej NBP oraz dostępna w środkach masowego przekazu;
- 49. Strona Internetowa GOoptima strona internetowa dostępna pod adresem: www.gooptima.pl;
- 50. System GOoptima system bankowości internetowej wykorzystywany w Banku, w ramach którego prowadzone jest Konto GOoptima;
- 51. System BNP system bankowości elektronicznej GOonline wykorzystywany w Banku dostępny wyłącznie dla Klientów będących stroną Umowy ramowej;
- 52. Tabela Oprocentowania GOoptima tabela, w której Bank zamieszcza oprocentowanie środków na Rachunkach prowadzonych na podstawie Umowy;
- 53. Taryfa GOoptima Taryfa Prowizji i Opłat za czynności bankowe wykonywane na rzecz Posiadaczy stosowanych przez Bank w stosunku do Posiadacza w związku z realizacją Umowy;
- 54. Telefoniczne Centrum Obsługi Klienta (TCOK) ogólnodostępna całodobowa infolinia Banku obsługująca Posiadaczy w zakresie udzielania informacji o produktach bankowych oraz wykonywania określonych Dyspozycji lub Zleceń Posiadaczy;
- 55. Termin Zapadalności Lokaty dzień, w którym upływa okres, na jaki została otwarta Lokata Terminowa;
- 56. Transakcja/Transakcja Płatnicza wpłata, transfer lub wypłata środków pieniężnych;
- 57. Trwały Nośnik Informacji nośnik umożliwiający Posiadaczowi przechowywanie informacii adresowanych do niego w sposób umożliwiający dostęp do nich przez okres odpowiedni do celów sporządzenia tych informacji i pozwalający na odtworzenie przechowywanych informacji w niezmienionej postaci, w tym przesłanych pocztą elektroniczną lub poprzez SMS;
- 58. Umowa Umowa ramowa Rachunków bankowych i Elektronicznych Kanałów Dostępu GOoptima;
- 59. Umowa podstawowa Umowa podstawowa świadczenia usługi przyjmowania i przekazywania zleceń dotyczących Jednostek Uczestnictwa, a w zakresie certyfikatów inwestycyjnych oraz innych instrumentów finansowych dotycząca przyjmowania zapisów w ofertach publicznych przez Biuro Maklerskie;
- 60. Umowa ramowa Umowa ramowa Rachunków bankowych, Karty oraz Elektronicznych Kanałów Dostępu;
- 61. Unikatowy Identyfikator wskazany przez Użytkownika EKD numer rachunku odbiorcy NRB, IBAN, służący do jednoznacznej identyfikacji Posiadacza lub rachunku odbiorcy;
- 62. Urządzenie Mobilne wielofunkcyjne urządzenie przenośne z dostępem do internetu, integrujące w sobie funkcje komputera lub telefonu komórkowego;
- 63. Uwierzytelnianie procedura umożliwiająca Bankowi weryfikację tożsamości Użytkownika EKD lub ważności używanego przez niego Instrumentu Płatniczego, łącznie ze stosowaniem indywidulanych danych uwierzytelniających
- 64. Użytkownik EKD Posiadacz, któremu Bank udostępnił możliwość dysponowania Rachunkiem przez wybrany Elektroniczny Kanał Dostępu (EKD);
- 65. Waluta znaki pieniężne będące prawnym środkiem płatniczym poza Rzeczpospolitą Polską ujęte w wykazie walut wymienialnych ogłoszonym przez Prezesa Narodowego Banku Polskiego;
- 66. WIBID (ang. Warsaw Interbank Bid Rate) stopa procentowa warszawskiego rynku międzybankowego dla lokat przyjmowanych przez banki w złotych dla danego okresu, ustalana jako średnia z kwotowań banków i publikowana przez serwis Thomson Reuters na stronie WIBO o godz.11:00 danego dnia notowań, dostępna w prasie finansowej i na stronach internetowych serwisów finansowych;

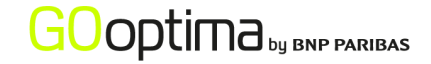

- 67. Wskaźnik cen towarów i usług konsumpcyjnych wskaźnik cen towarów i usług konsumpcyjnych ogłaszany przez Prezesa Głównego Urzędu Statystycznego (GUS), publikowany w Dzienniku Urzędowym Rzeczypospolitej Polskiej "Monitor Polski" oraz w Dzienniku Urzędowym GUS, a także podawany do wiadomości w środkach masowego przekazu oraz na stronie internetowej GUS;
- 68. Zasilenie zewnętrzne wpływ środków z Rachunku Powiązanego powodujący zwiększenie salda na Rachunku Głównym;
- 69. Współposiadacz każdy z Posiadaczy Rachunku wspólnego;
- <span id="page-7-0"></span>70. Zlecenie/Zlecenie Płatnicze – oświadczenie Użytkownika EKD skierowane do Banku zawierające polecenie wykonania Transakcji.

### Rozdział 2. Rachunki

#### *§ 3 Rodzaje Rachunków*

- <span id="page-7-1"></span>1. Bank prowadzi różne rodzaje rachunków w złotych, w tym:
	- a. w ramach Konta Indywidulanego GOoptima oraz Konta GOoptima Junior (tylko w obsłudze) Rachunki indywidualne,
	- b. w ramach Konta Wspólnego GOoptima Rachunek wspólny (tylko w obsłudze).
- 2. Bank nie otwiera i nie prowadzi Rachunków wspólnych, jeśli jednym ze Współposiadaczy jest osoba małoletnia lub ubezwłasnowolniona.
- 3. Bank otwierając Rachunek zobowiązuje się względem Posiadacza do przechowywania jego środków pieniężnych na czas wskazany w Umowie oraz do przeprowadzania na podstawie jego Zleceń rozliczeń pieniężnych, o ile nie zastrzeżono inaczej w treści Umowy.
- 4. Rachunek jest przeznaczony do dokonywania rozliczeń innych niż związane z działalnością gospodarczą.
- 5. Rachunki nie mogą być wykorzystywane do przeprowadzania w ich ciężar bieżących rozliczeń pieniężnych na rzecz osób trzecich.
- 6. Zakres usług Banku w ramach Umowy nie obejmuje możliwości zmiany rodzaju (konwersji) prowadzonego Konta GOoptima, o których mowa w ust. 1, zadłużania się w ciężar Rachunku, ani jakiejkolwiek innej formy kredytowania Posiadacza.
- 7. Warunkiem korzystania z Konta GOoptima jest posiadanie przez Posiadacza Rachunku Smart w przypadku Umów zawartych na podstawie wniosku złożonego od dnia 23 czerwca 2017 r., a w przypadku Umów zawartych na podstawie wniosku złożonego do dnia 22 czerwca 2017 r. – Rachunku Głównego, powiązanie Konta GOoptima z Rachunkiem Powiązanym oraz dokonanie pełnej aktywacji tego konta, na zasadach przewidzianych w Umowie.
- 8. Z zastrzeżeniem postanowień poniższych, Posiadacz może posiadać tylko jedno Konto GOoptima danego rodzaju. Nie wyłącza to możliwości otwarcia kilku Kont GOoptima dla jednego Posiadacza, o ile są to Konta GOoptima różnych rodzajów.
- 9. W ramach danego Konta GOoptima Posiadacz może posiadać jednocześnie jeden Rachunek Główny (w przypadku Umów zawartych na podstawie wniosku złożonego do dnia 22 czerwca 2017 r.), jeden Rachunek Smart, nie więcej niż 10 Rachunków Celowych. Nie ma ograniczeń, co do liczby prowadzonych dla Posiadacza w danym czasie Lokat Terminowych, o ile co innego nie wynika z aktualnie obowiązującej oferty Banku. Rodzaj Konta GOoptima określony w Umowie, determinuje zakres usług dostępnych w ramach Konta GOoptima oraz zasady dysponowania Rachunkami.
- <span id="page-7-2"></span>10. Wszystkie czynności związane z zawarciem i wykonaniem Umowy mogą być dokonywane jedynie osobiście przez Posiadacza.

#### *§ 4 Postanowienia szczególne dla Konta Wspólnego GOoptima (tylko w obsłudze)*

- 1. Bank prowadzi Rachunek wspólny dla dwóch lub więcej Posiadaczy o tym samym statusie rezydencji (dla Rezydentów).
- 2. Współposiadacze odpowiadają solidarnie za zobowiązania wobec Banku wynikające z Umowy.
- 3. Każdy ze Współposiadaczy może dysponować samodzielnie środkami pieniężnymi zgromadzonymi na Rachunku oraz w każdym czasie wypowiedzieć Umowę ze skutkiem dla drugiego Współposiadacza.
- 4. W przypadku, gdy wykonanie Dyspozycji lub Zlecenia jednego ze Współposiadaczy uniemożliwia całkowite lub częściowe wykonanie Dyspozycji lub Zlecenia drugiego Współposiadacza, Bank nie wykonuje ich do czasu przedstawienia pisemnego uzgodnienia stanowiska Współposiadaczy albo przedstawienia przez nich prawomocnego orzeczenia sądu o sposobie dysponowania Rachunkiem.

## *§ 5 Postanowienia szczególne dla Konta GOoptima Junior (tylko w obsłudze)*

- <span id="page-8-0"></span>1. Posiadacz Konta GOoptima Junior, jest uprawniony do przekazania w drodze Zlecenia, według swojego uznania, całości lub części środków pieniężnych znajdujących się na jego Rachunkach Oszczędnościowych, na rzecz wskazanego w Umowie małoletniego, w stosunku do którego Posiadaczowi przysługują prawa Przedstawiciela Ustawowego.
- 2. Złożenie Zlecenia, o którym mowa w ust. 1, i przekazanie środków pieniężnych na jego podstawie na rzecz wskazanego w Umowie małoletniego, może nastąpić jedynie po uzyskaniu przez małoletniego pełnoletniości, wyłącznie na otwarty dla niego Rachunek Smart w przypadku Umów zawartych na podstawie wniosku złożonego od dnia 23 czerwca 2017 r. lub Rachunek Główny dla Umów zawartych na podstawie wniosku złożonego do dnia 22 czerwca 2017 r., po pełnej aktywacji jego Konta GOoptima.
- 3. Przekazanie środków pieniężnych, zgodnie z zasadami określonymi w ust. 1 i 2, nie skutkuje rozwiązaniem Umowy ani umów Rachunków zawartych na jej podstawie, ani też automatycznym zamknięciem Rachunków Oszczędnościowych oraz Lokat Terminowych, o ile Posiadacz nie złożył w tym zakresie stosownej Dyspozycji.

## *§ 6 Postanowienia szczególne dotyczące Optima Saver (tylko w obsłudze)*

<span id="page-8-1"></span>1. Po otwarciu rachunku Optima Saver kwota dodatkowego zasilenia Optima Saver w miesiącu kalendarzowym nie może przekroczyć 100% kwoty określonej na etapie otwarcia Rachunku Optima Saver jako stałej kwoty comiesięcznego przelewu środków pieniężnych z Rachunku Głównego lub Celowego na Rachunek Optima Saver. Kwoty dodatkowych zasileń przekraczające limity, o którym mowa w zdaniu poprzednim, przekazywane są w dniu dokonania zasilenia na Rachunek Główny.

## *§ 7 Lokaty Terminowe*

- <span id="page-8-2"></span>1. Posiadacz może otwierać w Banku Lokaty Terminowe zgodnie z ofertą Banku. Lokaty są prowadzone w złotych.
- 2. W przypadku składania na etapie zawierania Umowy Dyspozycji otwarcia Lokaty Terminowej, Posiadacz zobowiązany jest wskazać kwotę środków pieniężnych przeznaczonych na zasilenie tej lokaty. Zasilenie Lokaty Terminowej w tym wypadku następuje z Rachunku Smart w przypadku Umów zawartych na podstawie wniosku złożonego od dnia 23 czerwca 2017 r. (Rachunku Głównego dla Umów zawartych na podstawie wniosku złożonego do dnia 22 czerwca 2017 r.) w dacie pełnej aktywacji Konta GOoptima. W pozostałych wypadkach Lokata Terminowa może być zasilona ze środków, według wyboru Posiadacza, z Rachunku Smart, Rachunku Głównego lub któregokolwiek z jego Rachunków Celowych.
- 3. Po upływie Terminu Zapadalności Lokaty, o ile Posiadacz nie złożył Dyspozycji dotyczącej odnawialności Lokaty Terminowej, lub w wypadku złożenia Dyspozycji zamknięcia Lokaty Terminowej przed tym terminem (zerwanie lokaty), środki pieniężne znajdujące się na Lokacie Terminowej przelewane są:
	- a) na Rachunek Oszczędnościowy, z którego nastąpiło zasilenie Lokaty Terminowej, z wyjątkiem sytuacji, gdy Posiadacz w trakcie trwania Lokaty Terminowej wskaże inny Rachunek, na który mają być przelane środki;
	- b) na Rachunek Smart w przypadku Umów zawartych na podstawie wniosku złożonego od dnia 23 czerwca 2017 r. (Rachunek Główny dla Umów zawartych na podstawie wniosku złożonego do dnia 22 czerwca 2017 r.), jeśli Posiadacz w trakcie trwania Lokaty Terminowej zamknie Rachunek Oszczędnościowy, z którego nastąpiło zasilenie Lokaty Terminowej.
- 4. W przypadku złożenia przez Posiadacza Dyspozycji zerwania Lokaty Terminowej przed upływem Terminu Zapadalności Lokaty odsetki od środków pieniężnych zgromadzonych na tej lokacie nie są naliczane, chyba, że co innego wynika z warunków umowy danej Lokaty Terminowej, opisanych w Tabeli Oprocentowania GOoptima.
- 5. Dyspozycja otwarcia Lokaty Terminowej powinno zawierać co najmniej:
	- 1) rodzaj Lokaty Terminowej,
	- 2) okres trwania Lokaty Terminowej,
	- 3) kwotę Lokaty Terminowej,
	- 4) sposób zadysponowania kwotą Lokaty Terminowej i odsetkami naliczonymi od kwoty Lokaty Terminowej po zakończeniu okresu jej trwania.
- 6. Jeżeli Dyspozycja otwarcia Lokaty Terminowej zostanie złożona w Koncie GOoptima po godzinie 20:00, to Lokata Terminowa zostaje otwarta z Datą Waluty najbliższego Dnia Roboczego.
- 7. W przypadku, gdy ostatni dzień okresu trwania Lokaty Terminowej nie jest Dniem Roboczym, okres trwania Lokaty Terminowej kończy się w najbliższym Dniu Roboczym następującym po tym dniu.
- 8. Bank potwierdza Posiadaczowi otwarcie każdej Lokaty Terminowej wskazując warunki, na jakich została otwarta, w tym określając sposób kapitalizacji odsetek (dopisywania odsetek do kapitału), odnawialność, kwotę lokaty, z zastrzeżeniem, że kwota lokaty nie może być mniejsza od minimalnej kwoty lokaty określonej przez Bank.

9. Bank może określić progi kwotowe Lokat Terminowych, dla których możliwe jest indywidualne uzgadnianie przez Posiadacza z Bankiem oprocentowania Lokaty Terminowej na warunkach preferencyjnych w stosunku do aktualnej oferty GOoptima. Informacja o wysokości ww. progów kwotowych zawarta jest w informacjach o ofercie produktowej GOoptima dostępnych na Stronie Internetowej GOoptima. Uzgodnienie preferencyjnej stopy oprocentowania dla danej Lokaty Terminowej następuje telefonicznie za pośrednictwem TCOK. Warunkiem podjęcia przez TCOK uzgodnień dotyczących preferencyjnego oprocentowania Lokaty Terminowej jest posiadanie przez Posiadacza na Rachunku Oszczędnościowym środków pieniężnych w wysokości wystarczającej na otwarcie danej Lokaty Terminowej.

## *§ 8 Oprocentowanie*

- <span id="page-9-0"></span>1. Środki zgromadzone na Rachunku Oszczędnościowym są oprocentowane według zmiennej stopy procentowej. Aktualna wysokość stosowanej stopy procentowej podawana jest do wiadomości Posiadaczy w Tabeli Oprocentowania GOoptima udostępnionej na Stronie Internetowej GOoptima.
- 2. Bank okresowo może wprowadzić wyższe, w stosunku do aktualnie obowiązującej stopy procentowej, o której mowa w ust. 1, stałe w okresie promocji oprocentowanie promocyjne dla całości bądź części środków pieniężnych zgromadzonych na Rachunku Smart, Rachunku Głównym i Rachunkach Celowych. Aktualne zasady promocji, w tym jej okres oraz wysokość promocyjnej stopy procentowej podawane są do wiadomości Posiadacza w Tabeli Oprocentowania GOoptima. Ponadto, Posiadacze informowani są o okresie promocji, wysokości promocyjnej stopy procentowej i innych zasadach promocji za pośrednictwem Modułu Korespondencyjnego Systemu GOoptima.
- 3. Bank może ustalić zróżnicowane stopy procentowe dla Rachunków Oszczędnościowych, w zależności od wysokości zgromadzonych na tych Rachunkach środków pieniężnych oraz rodzaju Konta GOoptima, w ramach którego prowadzony jest dany Rachunek.
- 4. Bank może dokonać w każdym czasie podwyższenia wysokości oprocentowania.
- 5. Bank może zmienić wysokość zmiennych stóp procentowych w przypadku zmiany co najmniej jednego z poniższych wskaźników:
	- 1) Stopy referencyjnej NBP (odnoszącej się do minimalnego oprocentowania podstawowych operacji otwartego rynku prowadzonych przez NBP), Stopy lombardowej NBP (określającej oprocentowanie kredytu refinansowego udzielanego przez NBP pod zastaw papierów wartościowych) lub Stopy depozytowej NBP (określającej oprocentowanie lokaty terminowej przyjmowanej od banków przez NBP) o co najmniej 0,25 punktu procentowego (p.p.),
	- 2) stopy rezerwy obowiązkowej banków (od środków złotowych i środków w walutach obcych zgromadzonych na rachunkach bankowych, od środków uzyskanych z tytułu emisji papierów wartościowych) o co najmniej 0,25 p.p.,
	- 3) stawek WIBID 1M, 3M, 6M, 9M, 1Y o co najmniej 0,1 p.p.,
	- 4) poziomu Wskaźników cen towarów i usług konsumpcyjnych o co najmniej 2 procent. w stosunku do poprzednio ogłaszanego takiego samego wskaźnika za okres miesięczny, kwartalny lub roczny.
- 6. Stopy referencyjna, lombardowa i depozytowa NBP oraz stopa rezerwy obowiązkowej banków ustalane są przez Radę Polityki Pieniężnej, ogłaszane w Dzienniku Urzędowym NBP i publikowane na stronie internetowej NBP.
- 7. Zmianę wysokości zmiennych stóp procentowych Bank stosuje według następujących zasad:
	- 1) uwzględnia się kierunek zmiany wskaźnika przy zmianie oprocentowania,
	- 2) zmiana oprocentowania może nastąpić w wysokości nie wyższej niż trzykrotność zmiany wskaźnika, przy czym nie później niż w terminie 6 miesięcy od zmiany wskaźnika i nie częściej niż 6 razy w roku,
	- 3) zmiana oprocentowania dokonywana jest na zasadach i z uprawnieniami Posiadacza przewidzianymi dla zmian Umowy.
- 8. Do obliczenia kwoty należnych odsetek od środków na Rachunkach, przyjmuje się faktyczną liczbę dni kalendarzowych w miesiącu i 365 dni w roku.
- 9. Odsetki od środków na Rachunku Oszczędnościowym są kapitalizowane (dopisywane do Salda) na Rachunkach Smart, Rachunkach Głównych i Rachunkach Celowych:
	- a. pierwszego Dnia Roboczego następującego po zakończeniu każdego miesiąca, lub
	- b. w dniu likwidacji tego Rachunku, a jeżeli ten dzień nie jest Dniem Roboczym, to w najbliższym następującym po nim Dniu Roboczym.

## Odsetki za dzień, w którym następuje kapitalizacja zostaną wypłacone w kolejnym cyklu.

*Przykład: Jeśli 1 października to środa, to odsetki zostaną wypłacone 1 października za okres od 1 września – do 30 września. W kolejnym miesiącu tj. w listopadzie, ponieważ 1 listopada jest dniem wolnym, to odsetki zostaną wypłacone 2 listopada za okres od 1 października do 1 listopada. Odsetki za dzień 2 listopada zostaną naliczone w kolejnym cyklu rozliczeniowym.* 

## *§ 9 Wypłaty po śmierci Posiadacza*

- <span id="page-10-0"></span>1. W razie śmierci Posiadacza Bank dokonuje wypłat środków pieniężnych zgromadzonych na Rachunku z tytułu: 1) dyspozycji wkładem na wypadek śmierci,
	- 2) spadku lub zapisu,
	- 3) pokrycia kosztów pogrzebu Posiadacza.
- 2. Bank dokonuje obciążenia Rachunku kwotą wydatkowaną na koszty pogrzebu Posiadacza na rzecz osoby, która przedstawi oryginały rachunków stwierdzających wysokość poniesionych przez nią wydatków związanych z pogrzebem Posiadacza oraz odpis aktu zgonu Posiadacza.
- 3. Wydatki na koszty pogrzebu Bank pokrywa ze środków znajdujących się na Rachunkach zmarłego Posiadacza, w wysokości nieprzekraczającej kosztów urządzenia pogrzebu, zgodnie ze zwyczajami przyjętymi w środowisku zmarłego.
- 4. W przypadku wypłaty kwoty wydatkowanej na koszty pogrzebu powodującej obniżenie salda Lokaty Terminowej poniżej kwoty minimalnej lokata taka ulega rozwiązaniu.
- 5. Posiadacz może polecić Bankowi dokonanie po swojej śmierci wypłaty wskazanym przez siebie osobom określonej kwoty pieniężnej (dyspozycja wkładem na wypadek śmierci), zgodnie z przepisami ustawy z dnia 29 sierpnia 1997 r. Prawo bankowe o następującym brzmieniu:
	- *art. 56.1. Posiadacz rachunku oszczędnościowego, rachunku oszczędnościowo-rozliczeniowego lub rachunku terminowej lokaty oszczędnościowej może polecić pisemnie bankowi dokonanie - po swojej śmierci - wypłaty z rachunku wskazanym przez siebie osobom: małżonkowi, wstępnym, zstępnym lub rodzeństwu określonej kwoty pieniężnej (dyspozycja wkładem na wypadek śmierci).*
		- *2. Kwota wypłaty, o której mowa w ust. 1, bez względu na liczbę wydanych dyspozycji, nie może być wyższa niż dwudziestokrotne przeciętne miesięczne wynagrodzenie w sektorze przedsiębiorstw bez wypłat nagród z zysku, ogłaszane przez Prezesa Głównego Urzędu Statystycznego za ostatni miesiąc przed śmiercią posiadacza rachunku.*
		- *3. Dyspozycja wkładem na wypadek śmierci może być w każdym czasie przez posiadacza rachunku zmieniona lub odwołana na piśmie.*
		- *4. Jeżeli posiadacz rachunku wydał więcej niż jedną dyspozycję wkładem na wypadek śmierci, a łączna suma dyspozycji przekracza limit, o którym mowa w ust. 2, dyspozycja wydana później ma pierwszeństwo przed dyspozycją wydaną wcześniej.*
		- *5. Kwota wypłacona zgodnie z ust. 1 nie wchodzi do spadku po posiadaczu rachunku.*
		- *6. Osoby, którym na podstawie dyspozycji wkładem na wypadek śmierci wypłacono kwoty z naruszeniem ust. 4, są zobowiązane do ich zwrotu spadkobiercom posiadacza.*
- 6. Dyspozycja wkładem na wypadek śmierci składana może być złożona wyłącznie w oddziałach Banku.
- 7. Odwołania lub zmiany dyspozycji wkładem na wypadek śmierci Posiadacz może dokonać wyłącznie w oddziałach Banku. Zmiana dyspozycji na wypadek śmierci następuje poprzez złożenie kolejnej dyspozycji.
- 8. Z Rachunków wspólnych nie mogą być pokrywane wydatki na koszty pogrzebu Współposiadacza Rachunku.
- <span id="page-10-1"></span>9. W przypadku Rachunku wspólnego nie jest możliwe przyjęcie przez Bank od Współposiadacza dyspozycji wkładem na wypadek śmierci.

## Rozdział 3. Zlecenia Płatnicze i Transakcje Płatnicze

## *§ 10 Realizacja Zleceń*

- <span id="page-10-2"></span>1. Zlecenia składane są w Systemie GOoptima po zalogowaniu na Konto GOoptima oraz ich autoryzowaniu Kodem SMS lub w Systemie BNP albo Aplikacji Mobilnej, zgodnie z postanowieniami Umowy ramowej, przy czym nie dotyczy to otwierania Lokaty Terminowej z indywidualnie negocjowaną preferencyjną stopą oprocentowania, co następuje zgodnie z postanowieniami § 7 ust. 8.
- 2. Zlecenia obejmują, przelewy w ciężar Rachunków Oszczędnościowych (zasilenie innych Rachunków lub Rachunku Powiązanego).
- 3. Zlecenia w ciężar Rachunków Oszczędnościowych realizowane są w granicach dodatniego Salda Rachunku Oszczędnościowego, tj. do wysokości środków pieniężnych dostępnych na Rachunku w Dacie realizacji Zlecenia. Zlecenia na kwotę przewyższającą wysokość dodatniego Salda Rachunku nie są realizowane.
- 4. W przypadku braku środków pieniężnych na danym Rachunku w Dacie realizacji Zlecenia Bank nie ponawia jej realizacji w późniejszym terminie. Powyższe dotyczy również przelewów realizowanych w ramach ustanowionych przez Posiadacza Zleceń Stałych, co nie wpływa na realizację przelewów w kolejnych ustanowionych dla danego Zlecenia Stałego terminach, jeżeli w Dacie realizacji kolejnego przelewu będą dostępne odpowiednie środki pieniężne na Rachunkach.

**BNP Paribas Bank Polska Spółka Akcyjna** z siedzibą w Warszawie przy ul. Kasprzaka 10/16, 01-211 Warszawa, zarejestrowany w rejestrze przedsiębiorców<br>Krajowego Rejestru Sądowego przez Sąd Rejonowy dla m. st. Warszawy w War 0000011571, posiadający NIP 526-10-08-546 oraz kapitał zakładowy w wysokości 147 418 918 zł w całości wpłacony| www.gooptima.pl

- 5. Użytkownik EKD może złożyć Zlecenie Płatnicze wykonania Transakcji Płatniczej za pośrednictwem EKD lub w inny uzgodniony z Bankiem sposób.
- 6. Zlecenie może być złożone w obrocie krajowym.
- 7. Zlecenie może być złożone w złotych.
- 8. Zlecenia realizowane są zgodnie z przepisami prawa, w tym ustawy z dnia 29 sierpnia 1997 r. prawo bankowe, ustawy z dnia 1 marca 2018 o przeciwdziałaniu praniu pieniędzy i finansowaniu terroryzmu, ustawy z dnia 27 lipca 2002 r. prawo dewizowe, ustawy z dnia 19 sierpnia 2011 r. o usługach płatniczych.
- 9. Transakcje Bank wykonuje w formie bezgotówkowej.
- 10. Transakcje wykonuje się w formie polecenia przelewu, przelewu z przyszłą datą realizacji, Zlecenia Stałego z zastrzeżeniem, że Posiadacz może złożyć Zlecenie Stałe dotyczące przelewu środków pieniężnych wyłącznie pomiędzy Rachunkami Oszczędnościowymi.
- 11. Zlecenia w ciężar Rachunków Oszczędnościowych mogą być składane za pośrednictwem Konta GOoptima, zarówno w Dni Robocze, jak i wszystkie pozostałe dni.
- 12. Zlecenia polegające na przelewie środków pieniężnych z Rachunków Bank realizuje na Rachunek Powiązany, wskazany przez Klienta, w oparciu o Unikatowy Identyfikator, bez dokonywania weryfikacji zgodności nazwy odbiorcy (beneficjenta) z podanym w Zleceniu numerem jego rachunku bankowego.
- 13. Zlecenia nie mogą być odwołane od momentu ich otrzymania przez Bank.
- 14. Posiadacz może odwołać Zlecenie, przed jego otrzymaniem przez Bank, po zalogowaniu się do Konta GOoptima, autoryzując odwołanie zgodnie z §14 Umowy.
- 15. Bank nie realizuje poleceń zapłaty (rozliczeń bezgotówkowych pomiędzy Posiadacza, a jego wierzycielami posiadającymi rachunki w GOoptima lub w innych bankach), polegających na obciążeniu któregokolwiek Rachunku określonymi kwotami na podstawie dyspozycji wierzycieli Posiadacza.
- 16. Szczegółowe informacje na temat kanałów, w jakich Klient może składać poszczególne Zlecenia i Dyspozycje wskazane są w Komunikacie.

## *§ 11 Dane wymagane do Zlecenia Płatniczego*

- <span id="page-11-0"></span>1. Przy składaniu Zlecenia Bank wymaga podania następujących danych:
	- 1) Unikatowy Identyfikator w postaci numeru rachunku w formacie IBAN lub NRB Posiadacza i odbiorcy, niezbędny do wykonania Zlecenia dla płatności, gdzie jest on wymagany, a do tych gdzie nie jest – numer rachunku w formacie właściwym dla danego banku,
	- 2) danych identyfikujących Użytkownika EKD i odbiorcę (imię i nazwisko),
	- 3) kwoty Zlecenia w złotych,
	- 4) tytułu Zlecenia,
	- 5) daty złożenia Zlecenia,

oraz dodatkowo dla:

- a) przelewu z przyszłą datą realizacji daty realizacji płatności,
- b) zlecenia stałego daty realizacji pierwszej płatności, terminu płatności, częstotliwości wykonywania, okresu obowiązywania.

### *§ 12 Polecenie przelewu*

- <span id="page-11-1"></span>1. Polecenie przelewu może być wykonywane jako przelew wychodzący (obciążenie Rachunku Posiadacza) lub przelew przychodzący (uznanie Rachunku Posiadacza) na lub z Rachunku Powiązanego.
- 2. Polecenie przelewu może być wykonywane jako przelew krajowy w złotych przelew w złotych z rachunku w złotych pomiędzy bankami w Polsce lub pomiędzy rachunkami Posiadacza prowadzonymi na podstawie Umowy.
- <span id="page-11-2"></span>3. Przelewy mogą być jednorazowe lub w formie zlecenia stałego.

## *§ 13 Zlecenie stałe i polecenie przelewu z przyszłą datą realizacji*

- 1. Zlecenie Stałe jest wykonywane w określonych stałych terminach, z określoną częstotliwością, stałym tytułem Transakcji i kwotą w złotych, z zastrzeżeniem że Posiadacz może odrębnie określić kwotę pierwszego lub ostatniego przelewu, który ma być zrealizowany w ramach zlecenia stałego.
- 2. Do wykonania zlecenia stałego Użytkownik EKD wskazuje datę, od której obowiązuje to zlecenie oraz ustala, czy ma być ono wykonywane przez określony czas, czy też przez czas nieokreślony.
- 3. Użytkownik EKD w zleceniu stałym może wskazać, czy wykonanie tego zlecenia dotyczy całego Salda na dzień płatności, czy wyłącznie środków przewyższających w dniu płatności określoną przez Posiadacza kwotę.

# Ooptima by BNP PARIBAS

- 4. Autoryzacja zlecenia stałego jest zgodą na wykonanie wszystkich Transakcji w ramach tego zlecenia, aż do czasu jego odwołania.
- 5. Warunkiem realizacji przelewu z przyszłą datą realizacji oraz zlecenia stałego jest zapewnienie na Rachunku na koniec Dnia Roboczego poprzedzającego datę płatności tego zlecenia środków niezbędnych do jego wykonania.

## *§ 14 Autoryzacja Transakcji Płatniczej*

- <span id="page-12-0"></span>1. Użytkownik EKD dokonuje Autoryzacji:
	- 1) w Systemie GOoptima, po zalogowaniu się do Konta GOoptima, poprzez podanie Kodu SMS po wypełnieniu elektronicznego formularza Zlecenia i zatwierdzeniu Zlecenia, przy czym przy Zleceniach na rachunki prowadzone w ramach Umowy otwarcia Lokat Terminowych nie jest wymagane podanie Kodu SMS,
	- 2) w Systemie BNP oraz Aplikacji Mobilnej na zasadach określonych w Umowie ramowej,
	- 3) w TCOK wykonywaną przez konsultanta poprzez ustne potwierdzenie Zlecenia po uprzedniej identyfikacji Użytkownika EKD.

## *§ 15. Silne Uwierzytelnianie*

- <span id="page-12-1"></span>1. Bank stosuje Silne Uwierzytelnianie , w przypadku gdy Klient: (1) uzyskuje dostęp do swojego rachunku w trybie online; (2) inicjuje elektroniczną Transakcję płatniczą (3) przeprowadza za pomocą kanału zdalnego czynność, która może wiązać się z ryzykiem oszustwa związanego z wykonywanymi usługami płatniczymi lub innych nadużyć.
- 2. Silne Uwierzytelnianie stosuje się:
	- 1) w procesie logowania do Systemu GOoptima poprzez wprowadzenie hasła oraz kodu SMS,
	- 2) w procesach wykonywanych poprzez System BNP lub Aplikację Mobilną;
	- 3) przy przeprowadzaniu czynności określonych w ust. 1 (3) w sposób określony odpowiednio w pkt 1) 2).
- 3. Bank może nie stosować Silnego Uwierzytelniania w następujących przypadkach:
	- 1) dostępu Klienta do jednej z wymienionych niżej pozycji w trybie online lub do obu tych pozycji bez ujawniania szczególnie chronionych danych dotyczących płatności: (a) salda jednego wyznaczonego rachunku lub większej liczby wyznaczonych rachunków; (b) Transakcji przeprowadzonych w ciągu ostatnich 90 dni za pośrednictwem jednego wyznaczonego rachunku lub większej ich liczby, z wyjątkiem dostępu do tych informacji po raz pierwszy lub gdy minęło więcej niż 90 dni odkąd Użytkownik EKD po raz ostatni uzyskał dostęp do informacji określonych w lit. b w trybie online oraz odkąd ostatni raz zastosowano Silne Uwierzytelnianie,
	- 2) elektronicznej Transakcji, której odbiorca znajduje się na liście zaufanych odbiorców Klienta utworzonej uprzednio przez Klienta,
	- 3) kolejnych Transakcji należących do serii Transakcji płatniczych w ramach danego zlecenia stałego,
	- 4) elektronicznej Transakcji, jeżeli zostały spełnione następujące warunki: (a) kwota zdalnej elektronicznej transakcji płatniczej nie przekracza 30 EUR; oraz (b) łączna kwota poprzednich zdalnych elektronicznych transakcji płatniczych zainicjowanych przez płatnika od dnia ostatniego zastosowanego Silnego Uwierzytelniania nie przekracza 100 EUR; lub (c) liczba poprzednio wykonanych zdalnych elektronicznych Transakcji zainicjowanych przez płatnika od dnia ostatniego zastosowania Silnego Uwierzytelniania nie przekracza pięciu następujących po sobie pojedynczych zdalnych elektronicznych Transakcji płatniczych,
	- 5) polecenia przelewu między Rachunkami będącymi w posiadaniu Klienta w Banku,
	- 6) zdalnej elektronicznej Transakcji, którą Bank uzna za charakteryzującą się niskim poziomem ryzyka zgodnie z mechanizmami monitorowania transakcji funkcjonującymi na mocy powszechnie obowiązujących przepisów prawa.

## *§ 16 Moment otrzymania Zlecenia Płatniczego*

- <span id="page-12-2"></span>1. Momentem otrzymania Zlecenia jest moment, w którym Zlecenie zostało otrzymane przez Bank, z uwzględnieniem Godzin Granicznych.
- 2. Zlecenie złożone w Dniu Roboczym po Godzinie Granicznej, zgodnie z poniższą tabelą, uznaje się za otrzymane pierwszego Dnia Roboczego po tym dniu.

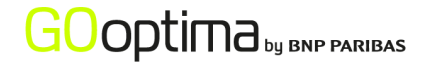

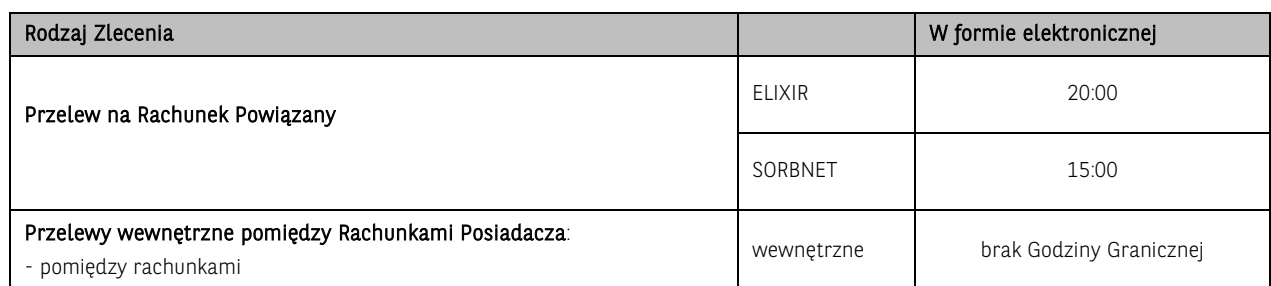

*Przykład 1: Jeżeli Użytkownik EKD złożył przelew na Rachunek Powiązany prowadzony w innym banku w poniedziałek o godzinie 21:00. Bank otrzymuje Zlecenie we wtorek, przy założeniu, że wtorek jest Dniem Roboczym.* 

*Przykład 2: Jeżeli Użytkownik EKD złożył przelew na Rachunek Powiązany prowadzony w innym banku w piątek o godzinie 21.00, Bank otrzymuje Zlecenie w poniedziałek, ponieważ sobota i niedziela nie są Dniami Roboczymi.*

- 3. Momentem otrzymania Zlecenia przelewu z przyszłą datą realizacji lub zlecenia stałego jest dzień wskazany do obciążenia Rachunku. Jeżeli wskazany dzień nie jest Dniem Roboczym uznaje się, że Zlecenie zostało otrzymane pierwszego Dnia Roboczego po tym dniu.
- <span id="page-13-0"></span>4. Bank nie obciąża Rachunku przed otrzymaniem Zlecenia.

## *§ 17 Odmowa wykonania Zlecenia Płatniczego*

- 1. Bank nie może odmówić wykonania Zlecenia po dokonaniu Autoryzacji, chyba że nie zostały spełnione warunki do wykonania Zlecenia określone w Umowie lub możliwość lub obowiązek odmowy wynika z przepisów prawa.
- 2. Bank odmawia wykonania Autoryzowanego Zlecenia w przypadku:
	- 1) zakazu dokonywania obciążeń Rachunku, wydanego przez uprawniony organ państwowy,
	- 2) braku wystarczających środków na Rachunku,
	- 3) złożenia zlecenia naruszającego przepisy prawa, w tym dotyczących przeciwdziałaniu praniu pieniędzy i finansowaniu terroryzmu,
	- 4) złożenia w tym samym czasie Zleceń, które są ze sobą sprzeczne, w szczególności, gdy realizacja jednego z nich powodowałaby brak możliwości wykonania w całości lub w części innego Zlecenia,
	- 5) złożenia Zlecenia, w którym wartość pojedynczej Transakcji lub sumy Transakcji przewyższa limity ustanowione dla danego rodzaju Transakcji lub dla Rachunku, lub dla danego Elektronicznego Kanału Dostępu,
	- 6) nieudostępnienia przez Użytkownika EKD Bankowi informacji lub dokumentów niezbędnych do wykonania przez Bank obowiązków związanych z realizacją Zlecenia lub gdy podane przez Użytkownika EKD informacje nie są prawidłowe,
	- 7) niezgodności Zlecenia z zakresem funkcjonalności danego Rachunku określonym w Umowie.
- 3. W razie odmowy wykonania Zlecenia Płatniczego Bank informuje Użytkownika EKD o odmowie oraz, o ile to możliwe, o przyczynach odmowy oraz o procedurze sprostowania błędów, które spowodowały odmowę, za pośrednictwem Trwałego Nośnika Informacji, telefonicznie, chyba że powiadomienie takie jest niedopuszczalne z mocy przepisów prawa.

## *§ 18 Odwołanie Zlecenia Płatniczego*

- <span id="page-13-1"></span>1. Użytkownik EKD może odwołać Zlecenie do chwili jego otrzymania przez Bank, chyba że Bank wyrazi zgodę na odwołanie Zlecenia po tym terminie przy czym w przypadku Zleceń przelewu z przyszłą datą realizacji/zlecenia stałego - nie później niż do końca Dnia Roboczego poprzedzającego uzgodniony dzień wykonania Zlecenia.
- 2. Użytkownik EKD może wycofać Autoryzację w każdej chwili, nie później niż do momentu, w którym Zlecenie stało się nieodwołalne w sposób zgodny ze złożeniem Zlecenia określonej Transakcji.
- 3. Bank umożliwia Użytkownikowi EKD złożenie Dyspozycji dotyczącej odwołania nierozliczonego na Rachunku Zlecenia polecenia przelewu w tym ramach zlecenia stałego, w sposób odpowiedni do sposobu złożenia Zlecenia, przy czym zlecenie stałe może być odwołane również w każdym przypadku w Systemie GOoptima lub Systemie BNP po zalogowaniu się.

## *§ 19 Czas wykonania Transakcji Płatniczej*

- <span id="page-13-2"></span>1. Bank, przy wykonywaniu polecenia przelewu krajowego, doprowadzi do uznania rachunku Banku odbiorcy nie później niż do końca następnego Dnia Roboczego po otrzymaniu Zlecenia. Termin ten może zostać przedłużony o jeden Dzień Roboczy, w przypadku gdy Bank otrzymał Zlecenie w postaci papierowej.
- 2. Przelew wykonywany za pośrednictwem systemu SORBNET2 jest realizowany w ciągu 30 minut w dniu otrzymania przez Bank Zlecenia do Godziny Granicznej.

3. Zlecenia stałe i przelewy z przyszłą datą realizacji, których data realizacji przypada na dzień niebędący Dniem Roboczym, realizowane są pierwszego Dnia Roboczego po tym dniu, z wyjątkiem przelewów pomiędzy rachunkami prowadzonymi w Banku, które realizowane są w terminie wskazanym w Zleceniu.

## *§ 20 Rozliczenie Transakcji Płatniczej na Rachunku*

- <span id="page-14-0"></span>1. Bank uznaje Rachunek Posiadacza kwotą polecenia przelewu przychodzącego otrzymanego do końca Dnia Roboczego – niezwłocznie po uznaniu tą kwotą rachunku Banku. W przypadku płatności otrzymanych po Godzinach Granicznych Bank uznaje Rachunek Posiadacza w kolejnym Dniu Roboczym z bieżącą Datą Waluty.
- 2. Bank udostępnia Posiadaczowi kwotę Transakcji natychmiast po uznaniu tą kwotą Rachunku Posiadacza, w przypadku gdy po stronie Banku:
	- a) nie następuje przeliczenie waluty albo

b) następuje przeliczenie waluty między euro a walutą państwa członkowskiego EOG lub między dwiema walutami państw członkowskich EOG.

- 3. Termin uznania przez Bank Rachunku Posiadacza ma zastosowanie również do płatności pomiędzy Rachunkiem a innymi rachunkami prowadzonymi przez Bank.
- 4. Obciążenie Rachunku Posiadacza kwotą Transakcji następuje z Datą Waluty nie wcześniejszą niż moment, w którym Rachunek ten został faktycznie obciążony kwotą Transakcji.
- 5. Obciążenie Rachunku bez odrębnego Zlecenia Posiadacza następuje z tytułu:
	- 1) należnych Bankowi prowizji i opłat, wynikających z Umowy,
	- 2) potrącenia należności wymagalnych, wynikających z Umowy,
	- 3) sprostowania oczywistej pomyłki w zaksięgowaniu rozliczenia,
	- 4) rozliczeń wynikających z dokonania warunkowego uznania Rachunku kwotą reklamowanej Transakcji, w sytuacji gdy reklamacja okaże się nieuzasadniona,
	- 5) innych umów zawartych przez Posiadacza z Bankiem, w przypadku gdy Rachunek jest wskazany do obsługi tych umów, lub umów ubezpieczenia zawartych przez Bank z podmiotami trzecimi na rzecz Posiadacza lub przez Posiadacza za pośrednictwem Banku, w przypadku, w którym Posiadacz upoważnił Bank do pobierania należnych opłat w ciężar Rachunku.

## *§ 21 Zestawienie transakcji (wyciągi)*

- <span id="page-14-1"></span>1. Zestawienie transakcji (wyciąg) jest dokumentem sporządzonym przez Bank zawierającym informacje: (i) umożliwiające zidentyfikowanie Transakcji Płatniczej i, w stosownych przypadkach, odbiorcy; (ii) o kwocie Transakcji Płatniczej w złotych, (iii) o kwocie wszelkich opłat z tytułu Transakcji Płatniczej i w stosownych przypadkach ich wyszczególnienie, lub informację o odsetkach należnych od Posiadacza; (iv) o kursie walutowym zastosowanym w danej Transakcji Płatniczej przez Bank oraz o kwocie Transakcji płatniczej po przeliczeniu walut, jeżeli Transakcja Płatnicza wiązała się z przeliczaniem waluty; (v) o Dacie Waluty zastosowanej przy obciążeniu Rachunku lub o dacie otrzymania zlecenia płatniczego.
- 2. Zestawienie transakcji z każdego Rachunku udostępniane jest w formie elektronicznej raz w miesiącu.
- <span id="page-14-2"></span>3. Posiadacz zobowiązany jest zgłosić Bankowi fakt nieotrzymania wyciągu.

## Rozdział 4. Instrumenty Płatnicze

## *§ 22 System bankowości telefonicznej i internetowej*

- <span id="page-14-3"></span>1. Identyfikacja Użytkownika EKD, w Systemie GOoptima dokonywana jest zgodnie z Umową, a w Systemie BNP i Aplikacji Mobilnej zgodnie z Umową ramową Każdorazowy dostęp do EKD jest możliwy po pozytywnej identyfikacji Użytkownika EKD (tzw. podanie prawidłowych danych do logowania).
- 2. System GOoptima, System BNP i Aplikacja Mobilna oraz Telefoniczne Centrum Obsługi Klienta umożliwia składanie Zleceń.
- 3. EKD umożliwia uzyskiwanie informacji o Saldzie, dostępnych środkach, Zleceniach i Transakcjach, udostępnionych produktach i usługach, w tym zawartych na podstawie odrębnych umów, a także składanie Dyspozycji i Zleceń, określonych w Komunikacie publikowanym na stronie internetowej GOoptima.
- 4. W przypadku uzyskania wiarygodnej informacji o śmierci Użytkownika EKD, Bank blokuje Instrumenty Płatnicze tego Posiadacza.

## *§ 23 System bankowości elektronicznej GOoptima*

- <span id="page-15-0"></span>1. Dostęp do Systemu GOoptima jest możliwy za pośrednictwem Strony Internetowej GOoptima (www.gooptima.pl).
- 2. W celu dokonania aktywacji Systemu GOoptima należy połączyć się ze Stroną Internetową GOoptima, podać Identyfikator EKD w polu login i postępować zgodnie z podanymi instrukcjami. Aktywacja Systemu GOoptima polega na nadaniu ustalonego przez Użytkownika EKD hasła, którym Użytkownik EKD będzie logował się do Systemu GOoptima.
- 3. Identyfikacja Użytkownika EKD w Systemie GOoptima dokonywana jest podczas procesu logowania poprzez:
	- 1) podanie Identyfikatora EKD w polu login,
	- 2) podanie hasła ustalonego przez Użytkownika EKD.
	- 3) Silne Uwierzytelnianie lub wprowadzone ze względów bezpieczeństwa dodatkowe środki Uwierzytelniania, przyjęte do stosowania przez Klienta.
- 4. System GOoptima wymaga posiadania urządzenia z dostępem do internetu. Szczegółowe wymagania techniczne podane są na Stronie Internetowej GOoptima.
- 5. Dla prawidłowego działania Systemu GOoptima niezbędne jest włączenie mechanizmu akceptacji tzw. plików cookies w przeglądarce internetowej, które są danymi informatycznymi przechowywanymi w urządzeniu końcowym Użytkownika EKD (komputer osobisty), zapewniają bezpieczeństwo i efektywność korzystania ze stron internetowych Systemu GOoptima, w tym umożliwiają przeprowadzenie procesu logowania do Systemu GOoptima oraz odpowiednią personalizację wyświetlanych w Systemie GOoptima dokumentów i informacji.
- 6. Złożenie Zlecenia w Systemie GOoptima wymaga wypełnienia danych, podania Kodu SMS lub innych danych w ramach Silnego Uwierzytelniania lub innych środków wprowadzonych ze względów bezpieczeństwa, przyjętych do stosowania przez Użytkownika EKD oraz zatwierdzenia Zlecenia.
- 7. W przypadku, gdy jest to wymagane przepisami prawa, Bank uzależnia wykonanie Transakcji lub złożenie wniosków za pośrednictwem Systemu GOoptima od wyniku zastosowania przez Użytkownika EKD Silnego Uwierzytelniania.
- 8. Błędne Uwierzytelnianie Użytkownika EKD podczas logowania do Systemu GOoptima na skutek pięciokrotnego wprowadzenia błędnych Indywidualnych Danych Uwierzytelniających powoduje automatyczne zablokowanie dostępu do Systemu GOoptima.
- 9. Użytkownik EKD powinien dbać o należyte zabezpieczenie urządzenia, za pomocą którego uzyskuje dostęp do Systemu GOoptima, w tym poprzez zainstalowanie aktualnych legalnych programów antywirusowych oraz ich każdorazowe uruchamianie przy korzystaniu z Systemu GOoptima.

*Przykład: Nie należy instalować na komputerze nielegalnych, nieznanych programów, w tym otrzymywanych pocztą email lub pobranych ze stron internetowych.*

## Bank nigdy nie wymaga ujawnienia haseł czy zainstalowania dodatkowego oprogramowania.

- 10. Dyspozycję odblokowania dostępu do Systemu GOoptima w postaci resetu hasła Użytkownik EKD może złożyć w oddziale Banku, w Telefonicznym Centrum Obsługi Klienta lub poprzez elektroniczny wniosek udostępniony na Stronie Internetowej Banku. Reset hasła powoduje brak możliwości korzystania z dotychczasowego hasła nadanego do Systemu GOoptima oraz konieczność ponownej aktywacji w Systemie GOoptima, tj. uwierzytelnienie jednorazowym kodem aktywacyjnym oraz ustawienie hasła podczas pierwszego logowania po resecie.
- 11. Dyspozycję odblokowania dostępu do Systemu GOoptima bez resetu hasła Posiadacz może złożyć w oddziale Banku lub w Telefonicznym Centrum Obsługi Klienta. Odblokowanie dostępu do Systemu GOoptima bez resetu hasła nie wymaga nadania nowego hasła ani ponownej aktywacji w Systemie GOoptima.
- 12. Szczegółowe zasady techniczne dotyczące bezpieczeństwa Systemu GOoptima podawane są na Stronie Internetowej GOoptima i w Systemie GOoptima.
- <span id="page-15-1"></span>13. Użytkownik EKD nie może dostarczać do Banku treści o charakterze bezprawnym.

## *§ 24 Bankowość telefoniczna*

- 1. Dostęp do Telefonicznego Centrum Obsługi Klienta możliwy jest za pośrednictwem sieci telefonicznej pod numerem telefonu 801 280 280 dla połączeń krajowych lub + 48 22 574 37 00 dla połączeń krajowych i z zagranicy – od poniedziałku do piątku od 8:00 do 20:00.
- 2. Identyfikator EKD służący do wykonywania zleceń w Telefonicznym Centrum Obsługi Klienta Posiadacz może uzyskać po dokonaniu manualnej identyfikacji w rozumieniu Umowy w Telefonicznym Centrum Obsługi Klienta.
- 3. Posiadacz po uprzedniej weryfikacji jego tożsamości poprzez Telefoniczne Centrum Obsługi Klienta może uzyskać informacje na temat posiadanych w Banku produktów, złożonych Dyspozycjach/Zleceniach oraz złożyć

Dyspozycje/Zlecenia w zakresie wskazanym w §21 ust. 3, a także składać wnioski o produkty aktualnie oferowane przez Bank.

- 4. Jeżeli w toku identyfikacji manualnej Użytkownik EKD poda błędne dane identyfikacyjne, konsultant odmawia przyjęcia Dyspozycji/Zlecenia.
- 5. Prowadzone przez Użytkownika EKD z konsultantem rozmowy telefoniczne za pośrednictwem Telefonicznego Centrum Obsługi Klienta są rejestrowane.
- <span id="page-16-0"></span>6. Złożenie Zlecenia za pośrednictwem konsultanta wymaga każdorazowego potwierdzenia poprawności Zlecenia.

## *§ 25 Zasady bezpieczeństwa Instrumentów Płatniczych*

- 1. Użytkownik EKD jest zobowiązany do:
	- 1) przechowywania/korzystania z każdego Instrumentu Płatniczego (w tym Identyfikatora EKD, hasła, Kodu SMS, telefonu komórkowego do Kodów SMS) z zachowaniem należytej staranności,
	- 2) nieprzechowywania razem telefonu do Kodów SMS i hasła lub Identyfikatora EKD,
	- 3) niezwłocznego zgłoszenia utraty, kradzieży, przywłaszczenia albo nieuprawnionego użycia lub nieuprawnionego dostępu do Instrumentu Płatniczego,
	- 4) nieudostępniania Instrumentu Płatniczego osobom nieuprawnionym,
	- 5) w przypadku korzystania z Systemu GOoptima należytego dbania o zabezpieczenie urządzenia dostępu do Systemu GOoptima,
	- 6) niezwłocznego zgłaszania każdej utraty lub zmiany numeru telefonu do przesyłania Kodów SMS.
- 2. Bank może czasowo zablokować lub stale zablokować (zastrzec) Instrument Płatniczy w przypadkach określonych w Umowie.
- 3. Użytkownik EKD zobowiązany jest niezwłocznie zgłosić fakt utraty, kradzieży, przywłaszczenia albo nieuprawnionego użycia lub nieuprawnionego dostępu do Instrumentu Płatniczego telefonicznie za pośrednictwem Telefonicznego Centrum Obsługi Klienta. Dokonując zgłoszenia, osoba zgłaszająca otrzymuje odpowiednio do sposobu zgłoszenia ustne, lub elektroniczne potwierdzenie przyjęcia tego zgłoszenia.
- 4. Klient zobowiązany jest niezwłocznie zgłosić Bankowi w Oddziale Banku lub za pośrednictwem Bankowości telefonicznej wystąpienie nieautoryzowanej Transakcji, podając niezbędne dane dotyczące Transakcji i oświadczenia w zakresie niedokonywania Transakcji określone w formularzu zgłoszenia udostępnionego na Stronie Internetowej GOoptima (wskazane jest dokonane zgłoszenia przy użyciu udostępnionego przez Bank formularza).
- 5. Dokonując zgłoszenia określonego w ust. 3 i 4, osoba zgłaszająca otrzymuje odpowiednio do sposobu zgłoszenia ustne, pisemne lub elektroniczne potwierdzenie przyjęcia tego zgłoszenia, a następnie każdorazowo na żądanie Posiadacza zgłoszone w ciągu 13 miesięcy od dnia zastrzeżenia. Dokonanie zgłoszenia jest bezpłatne.
- 6. Bank w celu ochrony interesów Posiadacza zastrzega sobie prawo do telefonicznego kontaktu z Użytkownikiem EKD.
- 7. W przypadku wystąpienia oszustwa lub podejrzenia jego wystąpienia, lub wystąpienia zagrożeń dla bezpieczeństwa, Bank powiadamia o tym fakcie Użytkownika EKD na stronie internetowej Banku, a przypadku gdy zagrożenie dotyczy wyłącznie Użytkownika EKD poprzez System GOoptima lub poprzez Bankowość telefoniczną po dokonaniu identyfikacji Użytkownika EKD lub zgodnie z przyjętym z Użytkownikiem EKD sposobem komunikacji.
- 8. Bank ma prawo zablokować odpowiedni Instrument Płatniczy z uzasadnionych przyczyn związanych z bezpieczeństwem Instrumentu Płatniczego, stwierdzenia dokonania lub próby dokonania Transakcji Instrumentem Płatniczym przez osobę nieuprawnioną w wyniku udostępnienia przez Użytkownika EKD Instrumentu Płatniczego, w związku z podejrzeniem nieuprawnionego użycia Instrumentu Płatniczego lub umyślnego doprowadzenia do nieautoryzowanych Transakcji.
- 9. Bank informuje Użytkownika EKD o zablokowaniu czasowym lub stałym Instrumentu Płatniczego przed jego zablokowaniem, a jeśli nie jest to możliwe, niezwłocznie po jego zablokowaniu. Użytkownik EKD nie zostanie poinformowany o zablokowaniu Instrumentu Płatniczego, gdy przekazanie informacji o zablokowaniu Instrumentu Płatniczego byłoby nieuzasadnione ze względów bezpieczeństwa lub zabronione na mocy obowiązujących przepisów prawa.
- 10. Bank odblokowuje Instrument Płatniczy albo zastępuje go nowym Instrumentem Płatniczym, jeżeli przestały istnieć podstawy do utrzymywania blokady.
- 11. Nieprzestrzeganie zasad bezpieczeństwa Instrumentów Płatniczych określonych w ust. 1 może się wiązać z ponoszeniem odpowiedzialności przez Posiadacza zgodnie z zasadami odpowiedzialności przewidzianymi w Umowie.

## Rozdział 5. Kursy Walut

## *§ 26 Zasady stosowania*

- <span id="page-17-1"></span><span id="page-17-0"></span>1. Stosowane przez Bank Kursy Walut ustalane są w oparciu o średnie rynkowe kursy poszczególnych walut obcych obowiązujące na międzybankowym rynku walutowym, publikowane w serwisie informacyjnym Thomson Reuters – www.reuters.pl (Średnie rynkowe kursy walut), oraz ustalone w Banku spready walutowe.
- 2. Kursy Walut ustalane są w Banku z zachowaniem następujących zasad:
	- 1) kurs sprzedaży waluty obcej (Kurs sprzedaży), ustalany jest jako Średni rynkowy kurs waluty powiększony o spread walutowy ustalony dla sprzedaży waluty (Spread walutowy sprzedaży), który obliczany jest w następujący sposób:

Spread walutowy sprzedaży = Średni rynkowy kurs waluty x Współczynnik Korygujący Sprzedaży *Przykład: Kurs sprzedaży euro, przy Średnim rynkowym kursie waluty euro wynoszącym 4,20 zł oraz Współczynniku Korygującym Sprzedaży na poziomie 0,02, ustalany jest w następujący sposób: Spread walutowy sprzedaży = 4,20 zł x 0,02 = 0,084 zł*

*Kurs sprzedaży euro = 4,20 zł + 0,084 zł = 4,284 zł;*

- 2) kurs kupna waluty obcej (Kurs kupna) ustalany jest jako Średni rynkowy kurs waluty pomniejszony o spread walutowy ustalony dla kupna waluty (Spread walutowy kupna), który obliczany jest w następujący sposób: Spread walutowy kupna = Średni rynkowy kurs waluty x Współczynnik Korygujący Kupna *Przykład: Kurs kupna euro, przy Średnim rynkowym kursie waluty euro wynoszącym 4,20 zł oraz Współczynniku Korygującym Kupna na poziomie 0,02, ustalany jest w następujący sposób: Spread walutowy kupna = 4,20 zł x 0,02 = 0,084 zł Kurs kupna euro = 4,20 zł - 0,084 zł = 4,116 zł.*
- 3. Różnica pomiędzy obliczonymi Kursem sprzedaży a Kursem kupna danej waluty stanowi Spread walutowy, będący sumą Spreadu walutowego sprzedaży i Spreadu walutowego kupna; w podanym przykładzie Spread walutowy wynosi:

4,284 zł - 4,116 zł = 0,168 zł.

- 4. Wartość Współczynnika Korygującego Kupna oraz Współczynnika Korygującego Sprzedaży ustala Bank, w zależności od zmienności kursów na rynku międzybankowym, płynności poszczególnych walut oraz konkurencyjności oferowanych Posiadaczom Kursów Walut, przy czym wysokość ustalonych przy zastosowaniu tych współczynników:
	- 1) Spreadu walutowego sprzedaży lub Spreadu walutowego kupna nie może być wyższa niż 5 % Średniego rynkowego kursu waluty,
	- 2) Spreadu walutowego nie może być większa niż 10% Średniego rynkowego kursu waluty, z zastrzeżeniem, iż wysokość tych współczynników może ulec zmianie nie częściej niż raz w miesiącu kalendarzowym.
- 5. Informacja o wysokości Współczynnika Korygującego Sprzedaży i Współczynnika Korygującego Kupna jest dostępna za pośrednictwem Telefonicznego Centrum Obsługi Klienta oraz na stronie internetowej Banku www.gooptima.pl.
- 6. Tabela kursów walut obowiązuje od dnia i godziny w niej oznaczonych do chwili, od której obowiązuje odpowiednio kolejna Tabela kursów walut.
- 7. Każdego Dnia Roboczego Bank sporządza dwie Tabele kursów walut:
	- 1) pierwszą, obowiązującą od godz. 8:45 i publikowaną najpóźniej o godz. 8.40, oraz
	- 2) ostatnią, obowiązującą od godz. 16:15 i publikowaną najpóźniej o godz. 16:10.
- 8. Bank może sporządzić nową Tabelę kursów walut, jeśli w okresie pomiędzy godzinami nastąpiła w odniesieniu do co najmniej jednej waluty wymienionej w Tabeli kursów walut - zmiana Średniego rynkowego kursu waluty o co najmniej połowę wartości Spreadu walutowego sprzedaży lub Spreadu walutowego kupna w odniesieniu do obowiązującej danej tabeli. W takim wypadku Bank publikuje nową tabelę na co najmniej 5 minut przed jej obowiązywaniem.
- 9. Tabela kursów walut zawiera Kursy Walut ustalone w oparciu o Średnie rynkowe kursy walut obowiązujące na międzybankowym rynku walutowym na 15 minut przed wskazaną w tabeli godziną, od której dana tabela obowiązuje.
- 10. Przeliczenie Waluty w przypadku przelewu walutowego następuje według zasad:
	- 1) Bank uznaje Rachunek, dokonując przeliczenia waluty na złote z zastosowaniem Tabeli kursów walut obowiązującej w chwili dokonywania przeliczenia, ale nie wcześniej niż 2 Dni Robocze przed datą otrzymania przez Bank Zlecenia wskazaną w tym przelewie,
	- 2) Bank stosuje następujące Kursy Walut do przeliczeń:
- a) gdy waluta przelewu jest walutą obcą, a rachunkiem uznawanym jest rachunek Posiadacza w złotych kurs kupna waluty obcej,
- b) gdy walutą przelewu jest waluta obca, a rachunkiem uznawanym jest rachunek Posiadacza w innej walucie obcej:
	- kurs kupna waluty obcej (waluty płatności) w celu przeliczenia kwoty płatności na złote, a następnie
	- kurs sprzedaży waluty obcej (waluty Rachunku Posiadacza) w celu przeliczenia kwoty płatności na walutę Rachunku Posiadacza,

do przeliczenia sumy należnych opłat i prowizji oraz kosztów naliczonych przez banki pośredniczące z tytułu przelewu w walucie obcej rachunku uznawanego na złote - Kurs Średni NBP tej waluty obcej obowiązujący w chwili przeliczenia.

## Rozdział 6. Zasady odpowiedzialności

## *§ 27 Zasady odpowiedzialności Banku i Posiadacza*

- <span id="page-18-1"></span><span id="page-18-0"></span>1. Posiadacz odpowiada za nieautoryzowane Transakcje do wysokości równowartości w walucie polskiej 50 euro, przeliczonych po średnim kursie ogłaszanym przez NBP obowiązującym w dniu wykonania Transakcji, jeżeli nieautoryzowana Transakcja jest skutkiem:
	- 1) posłużenia się utraconym przez Użytkownika EKD lub skradzionym Użytkownikowi EKD Instrumentem Płatniczym lub
	- 2) przywłaszczenia Instrumentu Płatniczego.

Poprzednie zdanie nie ma zastosowania, w przypadku gdy: (i) Posiadacz nie miał możliwości stwierdzenia utraty, kradzieży lub przywłaszczenia instrumentu płatniczego przed wykonaniem Transakcji Płatniczej, z wyjątkiem przypadku gdy działał on umyślnie, lub (ii) utrata została spowodowana działaniem lub zaniechaniem ze strony pracownika, agenta lub oddziału Banku lub podmiotu świadczącego na jego rzecz usługi techniczne, wspomagającego świadczenie usług płatniczych, ale niewchodzącego w posiadanie środków pieniężnych (w szczególności usług przetwarzania i przechowywania danych, usług powierniczych i ochrony prywatności, usług przekazywania pomiędzy płatnikiem a odbiorcą informacji o transakcji płatniczej, uwierzytelniania danych i podmiotów, dostarczania technologii informatycznych (IT) i sieci komunikacyjnych, dostarczania i utrzymania terminali i urządzeń wykorzystywanych do świadczenia usług płatniczych).

- 2. Użytkownik EKD niezwłocznie powiadamia Bank o nieautoryzowanych, niewykonanych lub niewykonanych należycie Transakcjach w sposób określony w § 26 ust. 3. Jeżeli Użytkownik EKD nie dokona powiadomienia w terminie 13 miesięcy od dnia obciążenia Rachunku lub od dnia, w którym Transakcja miała być wykonana, roszczenia względem Banku z tytułu nieautoryzowanych, niewykonanych lub nienależycie wykonanych Transakcji wygasają.
- 3. Po dokonaniu zgłoszenia utraty, kradzieży, przywłaszczenia, nieuprawnionego użycia lub nieuprawnionego dostępu do Instrumentu Płatniczego Posiadacz nie odpowiada za nieautoryzowane Transakcje, chyba że Użytkownik EKD doprowadził do nich umyślnie.
- 4. Jeżeli Bank nie zapewni odpowiednich środków umożliwiających dokonanie w każdym czasie zgłoszenia utraty, kradzieży, przywłaszczenia, nieuprawnionego użycia lub nieuprawnionego dostępu do Instrumentu Płatniczego, Posiadacz nie ponosi odpowiedzialności za nieautoryzowane Transakcje, chyba że Użytkownik EKD doprowadził umyślnie do ich dokonania.
- 5. Posiadacz odpowiada za nieautoryzowane Transakcje Płatnicze w pełnej wysokości, jeżeli doprowadził do nich umyślnie albo w wyniku umyślnego lub będącego skutkiem rażącego niedbalstwa naruszenia obowiązku korzystania z Instrumentu Płatniczego zgodnie z Umową, zgłaszania niezwłocznie Bankowi lub podmiotowi wskazanemu przez Bank stwierdzenia utraty, kradzieży, przywłaszczenia albo nieuprawnionego użycia Instrumentu Płatniczego lub nieuprawnionego dostępu do tego Instrumentu Płatniczego lub podjęcia niezbędnych środków służących zapobieżeniu naruszeniu indywidualnych zabezpieczeń tego Instrumentu Płatniczego, w szczególności przechowywania Instrumentu Płatniczego z zachowaniem należytej staranności oraz nieudostępniania go osobom nieuprawnionym.
- 6. Po dokonaniu zgłoszenia Posiadacz nie odpowiada za nieautoryzowane Transakcje Płatnicze, chyba że doprowadził umyślnie do nieautoryzowanej Transakcji. W przypadku gdy Bank nie wymaga silnego uwierzytelniania, Posiadacz nie ponosi odpowiedzialności za nieautoryzowane Transakcje Płatnicze, chyba że działał umyślnie. W przypadku gdy odbiorca lub dostawca odbiorcy nie akceptują silnego uwierzytelnienia, odpowiadają oni za szkody poniesione przez Bank. Jeżeli Bank nie zapewnia odpowiednich środków umożliwiających dokonanie w każdym czasie zgłoszenia nieautoryzowanej Transakcji Płatniczej, Posiadacz nie

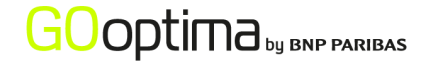

odpowiada za nieautoryzowane Transakcje Płatnicze, chyba że doprowadził umyślnie do powstania nieautoryzowanej Transakcji.

- 7. W przypadku gdy Zlecenie Płatnicze jest składane bezpośrednio przez Posiadacza, Bank ponosi wobec niego odpowiedzialność za niewykonanie lub nienależyte wykonanie Transakcji Płatniczej, z zastrzeżeniem sytuacji, w której: (i) Posiadacz nie powiadomi Banku o stwierdzonej nieautoryzowanej, niewykonanej lub nienależycie wykonanej Transakcji Płatniczej w terminie 13 miesięcy od dnia obciążenia Rachunku Oszczędnościowego albo od dnia, w którym Transakcja miała być wykonana albo – w przypadku gdy został obciążony inny Rachunek niż Rachunek Oszczędnościowy w terminie 13 miesięcy od dnia wykonania nieautoryzowanych lub nienależycie wykonanych Transakcji Płatniczych albo od dnia, w którym Transakcja Płatnicza miała być wykonana, (ii) Unikatowy Identyfikator podany przez Posiadacza jest nieprawidłowy, (iii) wystąpiła siła wyższa (iv) lub jeżeli niewykonanie lub nienależyte wykonanie Zlecenia Płatniczego wynika z innych przepisów prawa, chyba że Bank udowodni, że rachunek dostawcy odbiorcy został uznany kwotą Transakcji Płatniczej zainicjowanej przez Posiadacza nie później niż do końca następnego Dnia Roboczego po otrzymaniu Zlecenia lub w terminie do końca drugiego Dnia Roboczego po otrzymaniu Zlecenia w przypadku, gdy Bank otrzyma Zlecenie Płatnicze w postaci papierowej.
- 8. W takim przypadku Bank niezwłocznie zwraca Posiadaczowi kwotę niewykonanej lub nienależycie wykonanej Transakcji Płatniczej albo, przywraca obciążony Rachunek Posiadacza do stanu, jaki istniałby, gdyby nie miało miejsca niewykonanie lub nienależyte wykonanie Transakcji Płatniczej. W odniesieniu do uznania Rachunku Posiadacza, data waluty nie może być późniejsza od daty obciążenia tą kwotą.
- 9. W przypadku gdy Zlecenie Płatnicze jest składane przez Posiadacza za pośrednictwem PISP, Bank zwraca Posiadaczowi jako płatnikowi kwotę niewykonanej lub nienależycie wykonanej Transakcji Płatniczej, a w razie potrzeby przywraca obciążony Rachunek Oszczędnościowy Posiadacza do stanu, jaki istniałby, gdyby nie miało miejsca nienależyte wykonanie Transakcji. Bank ma jednak w takim przypadku prawo do dochodzenia roszczeń z tego tytułu wobec PISP, jeżeli PISP jest odpowiedzialny za niewykonanie lub nienależyte wykonanie Transakcji Płatniczej, w tym wykonanie z opóźnieniem.
- 10. W przypadku Transakcji, której odbiorcą jest Posiadacz i skutkuje uznaniem Rachunku Oszczędnościowego, data waluty nie może być późniejsza od daty waluty, z którą kwota Transakcji zostałaby uznana, gdyby Transakcja została wykonana zgodnie z § 17.
- 11. W przypadku gdy Transakcja Płatnicza jest wykonywana z opóźnieniem, a jej odbiorcą jest Posiadacz, Bank zapewnia, na wniosek dostawcy usług płatniczych działającego w imieniu płatnika, aby data waluty w odniesieniu do uznania Rachunku Oszczędnościowego Posiadacza nie była późniejsza od daty waluty, z którą kwota zostałaby uznana gdyby Transakcja została wykonana prawidłowo.
- 12. Bank ponosi odpowiedzialność względem posiadacza za niewykonanie lub nienależyte wykonanie Transakcji, z zastrzeżeniem ust. 3, 9. Odpowiedzialność Banku obejmuje także opłaty oraz odsetki, którymi został obciążony Posiadacz w rezultacie niewykonania lub nienależytego wykonania Transakcji.
- 13. W przypadku Transakcji, której odbiorcą jest Posiadacz, Bank ponosi odpowiedzialność za niewykonanie lub nienależyte wykonanie Transakcji zgodnie z podanym Unikatowym Identyfikatorem, jeżeli rachunek Banku został uznany kwotą Transakcji.
- 14. Bank nie ponosi odpowiedzialności za niewykonanie lub nienależyte wykonanie Transakcji, jeżeli Unikatowy Identyfikator został przez Użytkownika EKD podany nieprawidłowo. Bank jest zobowiązany podjąć działania w celu odzyskania kwoty Transakcji. Za powyższe działanie Bank pobiera opłatę.
- 15. Odpowiedzialność za niewykonanie lub nienależyte wykonanie Transakcji jest wyłączona w przypadku wystąpienia siły wyższej lub jeżeli niewykonanie lub nienależyte wykonanie Zlecenia wynika z zastosowania powszechnie obowiązujących przepisów prawa.
- 16. W przypadku przelewów:
	- 1) jeżeli Bank ponosi odpowiedzialność za niewykonanie lub nienależyte wykonanie Transakcji, przywraca Rachunek do stanu, jaki istniałby, gdyby nie miało miejsca niewykonanie lub nienależyte wykonanie Transakcji,
	- 2) bez względu na zakres odpowiedzialności Banku, Bank w przypadku niewykonanej lub nienależycie wykonanej Transakcji podejmuje na wniosek Posiadacza niezwłoczne działania w celu prześledzenia Transakcji i powiadamia Posiadacza o ich wyniku.
- 17. W przypadku nieautoryzowanej Transakcji zgłoszonej Bankowi, z tytułu której Posiadacz nie ponosi odpowiedzialności, Bank zobowiązany jest niezwłocznie przywrócić Rachunek do stanu, jaki istniałby, gdyby nieautoryzowana Transakcja nie miała miejsca.
- 18. W przypadku, gdy Bank nie wymaga Silnego uwierzytelniania, jeżeli jest do tego zobowiązany przepisami prawa Posiadacz nie ponosi odpowiedzialności za nieautoryzowane Transakcje, chyba że Użytkownik EKD działał umyślnie.

**BNP Paribas Bank Polska Spółka Akcyjna** z siedzibą w Warszawie przy ul. Kasprzaka 10/16, 01-211 Warszawa, zarejestrowany w rejestrze przedsiębiorców<br>Krajowego Rejestru Sądowego przez Sąd Rejonowy dla m. st. Warszawy w War 0000011571, posiadający NIP 526-10-08-546 oraz kapitał zakładowy w wysokości 147 418 918 zł w całości wpłacony| www.gooptima.pl

<span id="page-20-0"></span>19. Określone w Umowie zasady odpowiedzialności nie wyłączają roszczeń Posiadacza wynikających z Umowy oraz przepisów prawa właściwego dla Umowy.

## Rozdział 7. Komunikacja stron i reklamacje

## *§ 28 Środki komunikacji*

- <span id="page-20-1"></span>1. Bank i Posiadacz mogą komunikować się w sprawach związanych z przedmiotem Umowy w języku polskim pisemnie, telefonicznie oraz za pomocą poczty e-mail, przy czym:
	- 1) telefonicznie przez Telefoniczne Centrum Obsługi Klienta pod numerami: 801 280 280 dla połączeń krajowych oraz +48 22 574 37 00 dla połączeń krajowych i z zagranicy – od poniedziałku do piątku od 8:00 do 20:00 (opłata według cennika operatora),
	- 2) elektronicznie za pośrednictwem Systemu GOoptima poprzez Moduł Korespondencji Systemu GOoptima lub na formularzu kontaktowym wskazanym za pośrednictwem Strony Internetowej GOoptima.

#### *§ 29 Reklamacje*

- <span id="page-20-2"></span>1. Posiadacz może składać w Banku reklamacje dotyczące usług świadczonych przez Bank.
- 2. Reklamacje mogą być składane w formie pisemnej osobiście w oddziałach Banku, przesyłką pocztową na adres centrali Banku, ustnie – telefonicznie pod numerem Telefoniczne Centrum Obsługi Klienta pod numerami: 801 280 280 dla połączeń krajowych oraz +48 22 574 37 00 dla połączeń krajowych i z zagranicy – od poniedziałku do piątku od 8:00 do 20:00 (opłata według cennika operatora), bądź drogą elektroniczną za pośrednictwem Systemu GOoptima poprzez Moduł Korespondencji Systemu GOoptima lub na formularzu kontaktowym wskazanym za pośrednictwem Strony Internetowej GOoptima.
- 3. Po złożeniu przez Posiadacza Rachunku reklamacji, Bank rozpatruje reklamacje i udziela odpowiedzi w formie pisemnej (listownie) lub za pomocą innego Trwałego Nośnika Informacji, w tym poprzez Moduł Korespondencyjny Systemu GOoptima, przy czym pocztą elektroniczną na wniosek Posiadacza.
- 4. Zgodnie z ustawą z dnia 5 sierpnia 2015 r. o rozpatrywaniu reklamacji przez podmioty rynku finansowego i o Rzeczniku Finansowym (Dz.U. z 2016 r., poz. 892, z późn.zm.) rozpatrzenie i udzielenie odpowiedzi na reklamacje przez Bank następuje niezwłocznie, nie później niż w terminie 30 dni od dnia otrzymania reklamacji. Do zachowania terminu wystarczy wysłanie odpowiedzi przed jego upływem. W szczególnie skomplikowanych przypadkach, uniemożliwiających rozpatrzenie reklamacji i udzielenie odpowiedzi w powyższym terminie, Bank w informacji przekazywanej Posiadaczowi wyjaśnia przyczynę opóźnienia, wskazuje okoliczności wymagające ustalenia do rozpatrzenia sprawy oraz określa przewidywany termin rozpatrzenia reklamacji i udzielenia odpowiedzi, który nie może przekroczyć 60 dni od dnia otrzymania reklamacji. Powyższe nie narusza obowiązków Banku z tytułu odpowiedzialności za nieautoryzowane, niewykonane lub nienależycie wykonane Transakcje Płatnicze.
- 5. Jeżeli w danym przypadku nie ma zastosowania ustawa, o której mowa w ust. 4, rozpatrzenie i udzielenie odpowiedzi na reklamacje przez Bank następuje niezwłocznie, nie później niż w terminie 15 Dni Roboczych od dnia otrzymania reklamacji. Do zachowania terminu wystarczy wysłanie odpowiedzi przed jego upływem. W szczególnie skomplikowanych przypadkach, uniemożliwiających rozpatrzenie reklamacji i udzielenie odpowiedzi w powyższym terminie, Bank w informacji przekazywanej Użytkownikowi EKD wyjaśnia przyczynę opóźnienia, wskazuje okoliczności wymagające ustalenia do rozpatrzenia sprawy oraz określa przewidywany termin rozpatrzenia reklamacji i udzielenia odpowiedzi, który nie może przekroczyć 35 Dni Roboczych od dnia otrzymania reklamacji.
- 6. Postępowanie reklamacyjne Banku nie wyłącza roszczeń Posiadacza wynikających z przepisów prawa właściwego dla Umowy. Użytkownik EKD może ponadto wystąpić z wnioskiem o rozpatrzenie sprawy do Rzecznika Finansowego, zgodnie z ustawą o rozpatrywaniu reklamacji przez podmioty rynku finansowego i o Rzeczniku Finansowym.
- 7. W przypadku nieuwzględnienia przez Bank roszczeń wynikających z reklamacji, Posiadaczowi przysługuje prawo odwołania się do Rzecznika Klienta Banku.

#### Rozdział 8. Zmiana, wypowiedzenie i rozwiązanie Umowy

## *§ 30 Zmiana Umowy*

- <span id="page-21-1"></span><span id="page-21-0"></span>1. Bank może wprowadzić postanowienia dotyczące nowych dodatkowych usług i produktów oferowanych w ramach Umowy, obowiązujące Posiadacza, o ile wyraził on zgodę i zdecydował o korzystaniu z nich.
- 2. Zmiana postanowień Umowy, w tym w zakresie opłat i prowizji oraz oprocentowania zmiennego, może nastąpić na skutek wystąpienia przynajmniej jednej z poniższych okoliczności:
	- 1) wprowadzenie nowych lub zmiany obowiązujących przepisów prawa, lub wydanie przez uprawnione organy państwowe rekomendacji lub interpretacji, a także określonej decyzji administracyjnej, w sprawie sposobu stosowania tych przepisów – w zakresie, w jakim Bank ma obowiązek ich wprowadzenia lub stosowania w celu prawidłowego wykonania Umowy,
	- 2) zmiany w produktach i usługach Banku, związanych z postępem technologicznym i informatycznym, które to zmiany zwiększają bezpieczeństwo lub ułatwiają Posiadaczowi korzystanie z usług i produktów Banku, o ile zapewni to należyte wykonanie Umowy i powoduje konieczność dostosowania postanowień Umowy.
	- 3) zmiany funkcjonalności usług lub produktów bankowych oferowanych przez Bank spowodowane zmianami infrastruktury informatycznej Banku, niepowodujące dodatkowych zobowiązań po stronie Posiadacza, w zakresie, w jakim powoduje to konieczność dostosowania postanowień Umowy.

O zakresie proponowanych zmian Umowy, Posiadacz informowany jest w Formie Elektronicznej nie później niż 2 miesiące przed proponowaną datą ich wejścia w życie, przy czym w zakresie oprocentowania środków pieniężnych na Rachunkach oraz opłat i prowizji związanych z prowadzeniem Rachunku Posiadacz informowany jest nie później niż 14 dni przed proponowaną datą ich wejścia w życie.

- 3. Informacja o zakresie proponowanych zmian przekazywana jest Posiadaczowi na Trwałym Nośniku Informacji.
- 4. Zmiany Umowy, oprocentowania środków pieniężnych na Rachunkach oraz opłat i prowizji, komunikowane są Posiadaczowi poprzez umieszczenie ich na Stronie Internetowej GOoptima oraz za pomocą Modułu Korespondencji Systemu GOoptima poprzez doręczenie wiadomości na Konto GOoptima, z podaniem terminu wejścia zmian w życie.
- 5. Wobec proponowanych przez Bank zmian Umowy Posiadacz ma prawo, przed datą proponowanego wejścia w życie zmian, wyrazić sprzeciw lub wypowiedzieć Umowę bez ponoszenia opłat ze skutkiem od dowolnej daty aż do dnia, w którym dane zmiany zostałyby zastosowane. Sprzeciw lub oświadczenie o wypowiedzeniu Umowy w takim wypadku może być złożone, według wyboru Posiadacza, poprzez System GOoptima lub pocztą elektroniczną z adresu e-mail wskazanego do kontaktu z Bankiem. Brak sprzeciwu wyrażonego w terminie do dnia wejścia w życie zmian jest równoznaczny z wyrażeniem zgody na te zmiany.
- 6. Złożenie przez Posiadacza sprzeciwu, ale niedokonanie wypowiedzenia Umowy skutkuje wygaśnięciem Umowy (w całości) bez ponoszenia opłat i prowizji z dniem poprzedzającym dzień wejścia w życie proponowanych zmian.
- 7. W przypadku zmian informacji objętych Komunikatem, Bank udostępnia Komunikat na Stronie internetowej, dodatkowo informacje o zmianie Komunikatu udostępnia w Systemie GOoptima. O ile nie zastrzeżono w Umowie inaczej zmiana informacji zawartych w Komunikacie nie stanowi zmiany Umowy.

## *§ 31 Wypowiedzenie Umowy*

- <span id="page-21-2"></span>1. Posiadacz może w każdym czasie wypowiedzieć Umowę lub złożyć Dyspozycję zamknięcia dowolnego Rachunku Oszczędnościowego lub Lokaty Terminowej.
- 2. Zamknięcie Rachunku Smart w przypadku Umów zawartych na podstawie wniosku złożonego od dnia 23 czerwca 2017 r. (Rachunku Głównego dla Umów zawartych na podstawie wniosku złożonego do dnia 22 czerwca 2017 r.) dokonywane jest w trybie wypowiedzenia Umowy. Dla uniknięcia wątpliwości interpretacyjnych, złożenie Dyspozycji zamknięcia Rachunku Smart (w przypadku Umów zawartych na podstawie wniosku złożonego do dnia 22 czerwca 2017 r.), Rachunku Celowego, lub Lokaty Terminowej oznacza wypowiedzenie umowy o prowadzenie Rachunku, którego dana Dyspozycja dotyczy.
- 3. Okres wypowiedzenia Umowy przez Posiadacza wynosi 1 miesiąc i liczony jest od dnia doręczenia Bankowi wypowiedzenia. Okres realizacji przez Bank złożonej przez Posiadacza Dyspozycji zamknięcia Rachunku Celowego wynosi maksymalnie 2 Dni Robocze i liczony jest od dnia złożenia Dyspozycji zamknięcia.
- 4. Bank może wypowiedzieć Umowę tylko z ważnych powodów z zachowaniem 2 miesięcznego okresu wypowiedzenia. Bank może wypowiedzieć Umowę w następujących przypadkach:
	- 1) wycofania z obsługi Banku produktu lub usługi będących przedmiotem Umowy, przy czym wycofanie to może nastąpić nie wcześniej niż po upływie 3 miesięcy od dnia rezygnacji z oferowania przez Bank tego produktu

**BNP Paribas Bank Polska Spółka Akcyjna** z siedzibą w Warszawie przy ul. Kasprzaka 10/16, 01-211 Warszawa, zarejestrowany w rejestrze przedsiębiorców<br>Krajowego Rejestru Sądowego przez Sąd Rejonowy dla m. st. Warszawy w War 0000011571, posiadający NIP 526-10-08-546 oraz kapitał zakładowy w wysokości 147 418 918 zł w całości wpłacony| www.gooptima.pl

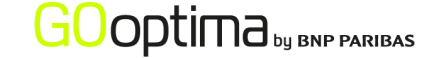

lub usługi nowym Posiadaczom, o której Posiadacz informowany jest w wyciągu lub w odrębnej korespondencji, w tym na Trwałym Nośniku Informacji, z wyprzedzeniem wynoszącym co najmniej 1 miesiąc,

- 2) podania przez Posiadacza przy zawarciu lub w trakcie realizacji Umowy informacji nieprawdziwych, uzasadniających okoliczność, że gdyby Bank nie działał pod wpływem tych informacji, nie zawarłby Umowy lub zawarł ją na innych warunkach, w tym posłużenie się dokumentami nieprawdziwymi, przerobionymi, podrobionymi,
- 3) braku dostarczenia żądanych przez Bank informacji i dokumentów, wymaganych w ramach stosowanych przez Bank środków bezpieczeństwa finansowego, określonych w art. 8b ustawy z dnia 16 listopada 2000 r. o przeciwdziałaniu praniu pieniędzy oraz finansowaniu terroryzmu,
- 4) negatywnej oceny ryzyka w rozumieniu art. 8b ustawy z dnia 16 listopada 2000 r. o przeciwdziałaniu praniu pieniędzy oraz finansowaniu terroryzmu,
- 5) naruszenia przez Posiadacza przepisów prawa związanych z przeciwdziałaniem praniu pieniędzy, finansowaniem terroryzmu lub wykorzystywania działalności Banku do dokonywania działań przestępczych lub mających związek z działaniami przestępczymi,
- 6) niejednakowego statusu rezydencji Współposiadaczy Rachunku wspólnego,
- 7) złożenia przez Posiadacza Zlecenia na rzecz odbiorcy wymienionego na listach osób, grup, podmiotów, w stosunku do których stosowane są szczególne środki ograniczające obrót finansowy na podstawie prawa Unii Europejskiej, powszechnie obowiązujących przepisów krajowych oraz OFAC (Biuro Nadzoru nad Zagranicznymi Aktywami w Departamencie Skarbu USA), ONZ, FATF (Grupa Specjalna ds. Przeciwdziałania Praniu Pieniędzy) lub gdy sam znajduje się na takich listach,
- 8) uznania Rachunku Posiadacza środkami z realizacji zlecenia płatniczego złożonego przez osobę, grupę lub podmiot wymieniony na listach osób, grup, podmiotów, w stosunku do których stosowane są szczególne środki ograniczające obrót finansowy na podstawie prawa Unii Europejskiej, powszechnie obowiązujących przepisów krajowych oraz OFAC (Biuro Nadzoru nad Zagranicznymi Aktywami w Departamencie Skarbu USA), ONZ, FATF (Grupa Specjalna ds. Przeciwdziałania Praniu Pieniędzy).
- 5. Z zastrzeżeniem § 29 ust. 5, wypowiedzenie Umowy wymaga formy pisemnej z podpisem notarialnie poświadczonym pod rygorem nieważności (chyba, że oświadczenie o wypowiedzeniu Umowy zostanie złożone przez Posiadacza w oddziale Banku – wówczas wystarczająca jest zwykła forma pisemna), przy czym Strony uznają za równoważną formę elektroniczną. Okres wypowiedzenia liczony jest od dnia doręczenia drugiej stronie oświadczenia o wypowiedzeniu.
- 6. Środki pieniężne znajdujące się na zamykanych Rachunkach Bank przekazuje:
	- 1) w przypadku wypowiedzenia Umowy przez którąkolwiek ze stron na Rachunek Powiązany Posiadacza,
	- 2) w przypadku złożenia przez Posiadacza Dyspozycji zamknięcia Rachunku Celowego na Rachunek Smart w przypadku Umów zawartych na podstawie wniosku złożonego od dnia 23 czerwca 2017 r. (Rachunek Główny dla Umów zawartych na podstawie wniosku złożonego do dnia 22 czerwca 2017 r.) Posiadacza,
	- 3) w przypadku złożenia przez Posiadacza Dyspozycji zamknięcia Lokaty Terminowej przed terminem zapadalności Lokaty Terminowej (zerwanie lokaty) – na rachunek, z którego nastąpiło zasilenie Lokaty Terminowej lub na inny Rachunek prowadzony w ramach Umowy, zmieniony dyspozycją Posiadacza.
- 7. W sytuacji opisanej w ust. 6 pkt 1, gdy na Rachunek Powiązany Posiadacza nie będzie możliwości zwrotu środków, Bank przesyła środki na wskazany przez Posiadacza nowy Rachunek Powiązany, z zastrzeżeniem, że dotyczy to przelewów do 1000 złotych. Dla kwoty przelewów powyżej 1000 złotych, żeby wypłata mogła być zrealizowana, Posiadacz powinien przesłać do Banku następujące dokumenty: potwierdzenie założenia rachunku w danym banku bądź wyciąg z ostatniego miesiąca z rachunku prowadzonego w danym banku obligatoryjnie potwierdzone za zgodność z oryginałem przez bank w którym klient ma prowadzony rachunek.

## *§ 32 Rozwiązanie Umowy*

- <span id="page-22-0"></span>1. Rozwiązanie Umowy następuje w przypadku:
	- 1) upływu okresu wypowiedzenia Umowy,
	- 2) złożenia przez Posiadacza wypowiedzenia ze skutkiem natychmiastowym, w tym w przypadku zmian Umowy,
	- 3) śmierci Posiadacza Rachunku indywidualnego, z dniem śmierci,
	- 4) upływu 10 lat od dnia wydania ostatniej Dyspozycji lub Zlecenia / dokonania ostatniej Transakcji przez Posiadacza Rachunku indywidualnego dotyczących Rachunku lub Rachunków, przy czym za Dyspozycję / Zlecenia w przypadku zawarcia umowy na czas oznaczony nie uznaje się odnowienia umowy na skutek braku wypowiedzenia, jeżeli umowa wiązałaby dłużej niż 10 lat, chyba że Umowa w zakresie Rachunku Oszczędnościowego lub Lokaty Terminowej była zawarta na czas oznaczony dłuższy niż 10 lat,
- 5) zawarcia umowy Rachunku Oszczędnościowego lub Lokaty Terminowej na czas oznaczony dłuższy niż 10 lat jeśli po upływie tego okresu Posiadacz nie złoży odrębnej Dyspozycji skutkującej odnowieniem tej umowy.
- 2. Rozwiązanie Umowy w części dotyczącej:
	- 1) Rachunku Oszczędnościowego powoduje rozwiązanie Lokat Terminowych powiązanych z danym Rachunkiem.
- 3. Rozwiązanie Umowy w części dotyczącej Lokat Terminowych oznacza ich zerwanie przed upływem Okresu Lokacyjnego, wskutek czego nie zostaną wypłacone odsetki naliczone za okres ich trwania, chyba, że co innego wynika z warunków danej Lokaty Terminowej, opisanych w Tabeli Oprocentowania GOoptima.
- 4. Jeżeli termin okresu wypowiedzenia upływa w dniu, który nie jest Dniem Roboczym, rozwiązanie Umowy następuje w Dniu Roboczym poprzedzającym ten dzień.
- <span id="page-23-0"></span>5. Po rozwiązaniu Umowy środki pozostające na rachunku nie są oprocentowane. Od dnia 1 lipca 2016 roku w przypadku rozwiązania Umowy w trybie ust. 1 pkt 4 lub 5, w przypadku umów zawartych na czas oznaczony środki na Rachunku po rozwiązaniu umowy podlegają waloryzacji na koniec roku o prognozowany w ustawie budżetowej na dany rok średnioroczny wskaźników cen towarów i usług konsumpcyjnych ogółem.

## Rozdział 9. Postanowienia dodatkowe

## *§ 33 Inne uprawnienia i obowiązki Posiadacza oraz postanowienia informacyjne*

- <span id="page-23-1"></span>1. Umowa zawierana jest w języku polskim. W okresie obowiązywania Umowy strony porozumiewają się w języku polskim.
- 2. W okresie obowiązywania Umowy Posiadacz ma prawo żądać w każdym czasie udostępnienia mu postanowień Umowy w postaci papierowej lub na innym Trwałym Nośniku Informacji.
- 3. Posiadacz może zażądać od Banku dostarczania lub udostępniania okresowo, co najmniej raz w miesiącu, bezpłatnie, w sposób określony w Umowie, umożliwiający mu przechowywanie i odtwarzanie tych informacji w niezmienionej postaci następujących informacji: (i) umożliwiających zidentyfikowanie Transakcji Płatniczej, i w stosownych przypadkach odbiorcy; (ii) o kwocie transakcji płatniczej w walucie, w której obciążono rachunek Posiadacza, lub w walucie, w której zostało złożone zlecenie płatnicze; (iii) o kwocie wszelkich opłat z tytułu Transakcji Płatniczej i w stosownych przypadkach ich wyszczególnienie, lub informację o odsetkach należnych od Posiadacza; (iv) o kursie walutowym zastosowanym w danej Transakcji Płatniczej przez dostawcę Posiadacza oraz o kwocie transakcji płatniczej po przeliczeniu walut, jeżeli Transakcja Płatnicza wiązała się z przeliczaniem waluty; (v) o dacie waluty zastosowanej przy obciążeniu rachunku lub o dacie otrzymania zlecenia płatniczego.
- 4. Bank przekazuje Posiadaczowi następujące informacje: (i) określenie formy i procedury udzielania zgody na złożenie Zlecenia Płatniczego lub wykonanie Transakcji Płatniczej oraz cofniecia takiej zgody, a także odwołania Zlecenia Płatniczego, (ii) w przypadku instrumentów płatniczych, w których zastosowano co-badging – dodatkowo informacje na temat praw przysługujących Posiadaczowi usług płatniczych na podstawie art. 8 rozporządzenia Interchange Fee, tj. rozporządzenia (UE) 2015/751, (iii) informację o wszelkich opłatach należnych na rzecz dostawcy od Posiadacza, w tym opłatach związanych ze sposobem i częstotliwością dostarczania lub udostępniania informacji, w tym wyszczególnienie kwot tych opłat, (iv) opis bezpiecznej procedury powiadamiania Posiadacza przez dostawcę w przypadku podejrzenia lub faktycznego wystąpienia oszustwa lub zagrożeń dla bezpieczeństwa.
- 5. Organem sprawującym nadzór nad Bankiem jest Komisja Nadzoru Finansowego (KNF). Posiadacz może wnieść skargę do KNF na działanie Banku, jeżeli działanie to narusza przepisy prawa.
- 6. Właściwym dla Banku podmiotem uprawnionym do prowadzenia postępowania w sprawie pozasądowego rozwiązywania sporów konsumenckich:
	- 1) w przypadkach, w których Bank zobowiązał się do korzystania z tego postępowania jest Arbiter Bankowy przy Związku Banków Polskich (adres strony internetowej podmiotu: https://zbp.pl/dlakonsumentow/arbiter-bankowy/dzialalnosc lub inna "zakładka" strony www.zbp.pl),
	- 2) w przypadkach, w których Bank jest obowiązany do korzystania z tego postępowania na podstawie Ustawy o reklamacjach - jest Rzecznik Finansowy (adres strony internetowej podmiotu: [https://rf.gov.pl/\)](https://rf.gov.pl/).

Posiadacz może korzystać z pozasądowego rozwiązywania sporów z Bankiem w oparciu o obowiązujące w danym podmiocie procedury tego postępowania dostępne na wyżej wymienionych stronach internetowych.

- 7. Posiadacz może korzystać z pozasądowego rozwiązywania sporów przez sąd polubowny działający przy Komisji Nadzoru Finansowego zgodnie z procedurami dostępnymi na stronie internetowej podmiotu http://www.knf.gov.pl/regulacje/Sad\_Polubowny/ lub w innej "zakładce" na stronie www.knf.gov.pl.
- 8. Posiadacz może wykorzystać platformę ODR (platformę internetowego systemu rozstrzygania sporów między konsumentami i przedsiębiorcami w ramach Unii Europejskiej pod adresem http://ec.europa.eu/consumers/odr/)

w celu rozstrzygnięcia sporów w związku z zawartą elektronicznie Umową. Platforma ODR umożliwia przekazywanie przez Posiadacza skargi uprawnionemu podmiotowi (podmiotowi zajmującemu się pozasądowym rozwiązywaniem sporów).

- 9. Organem nadzoru właściwym w przypadku naruszenia zbiorowych interesów konsumentów jest Prezes Urzędu Ochrony Konkurencji i Konsumentów. W sprawach indywidualnych bezpłatną pomoc prawną Posiadacz może uzyskać u miejskich lub powiatowych rzeczników konsumentów.
- 10. Prawem właściwym dla Umowy jest prawo obowiązujące w Polsce.
- 11. Sąd właściwy do rozstrzygania sporów związanych z wykonaniem Umowy ustala się zgodnie w obowiązującymi przepisami prawa dotyczącymi właściwości sądów, w tym ustawą z dnia 17 listopada 1964 r. Kodeks postępowania cywilnego ("kpc") (Dz.U. z 2017 r., poz. 1822, z późn. zm.).

*Przykład: Powództwo wytacza się przed sąd pierwszej instancji, w którego okręgu pozwany ma miejsce zamieszkania.*

*Powództwo przeciwko osobie prawnej wytacza się według miejsca ich siedziby (przykłady z kpc właściwości miejscowej ogólnej będącej zasadą; istnieje także właściwość miejscowa przemienna i wyłączna, mające charakter wyjątków od właściwości miejscowej ogólnej).*

*Powództwo o roszczenie majątkowe przeciwko przedsiębiorcy można wytoczyć przed sąd, w którego okręgu znajduje się zakład główny lub oddział przedsiębiorcy, jeżeli roszczenie pozostaje w związku z działalnością tego zakładu lub oddziału (przykład z kpc właściwości miejscowej przemiennej).*

- 12. Posiadacz może uzyskać informacje o obowiązujących przepisach prawa, w tym ustawach wskazanych w Umowie, za pośrednictwem strony internetowej [www.dziennikustaw.gov.pl.](http://www.dziennikustaw.gov.pl/) lub w przypadku aktów prawnych Unii Europejskiej za pośrednictwem strony internetowej [www.eur-lex.europa.eu.](http://www.eur-lex.europa.eu/)
- 13. Posiadacz zobowiązany jest do poinformowania Banku o zmianie danych osobowych wskazanych w Umowie. Tryb zmiany reguluje Umowa, przy czym:
	- 1) zmiana imienia i nazwiska Posiadacza,
	- 2) zmiana adresu zamieszkania/korespondencyjnego Posiadacza na inny niż polski,
	- możliwa jest jedynie w oddziale Banku z zastrzeżeniem ust. 12.
- 14. W związku z wymogami nałożonymi na Bank ustawą z dnia 1 marca 2018 r. o przeciwdziałaniu praniu pieniędzy i finansowaniu terroryzmu, dotyczącymi wykonywania środków bezpieczeństwa finansowego, Bank może zażądać od Posiadacza dodatkowych informacji i dokumentów oraz przeprowadzić czynności sprawdzające, zmierzające do identyfikacji Posiadacza i weryfikacji jego tożsamości na podstawie udostępnionych danych lub dostarczonych przez Posiadacza dokumentów, mogące obejmować także bezpośredni kontakt z Posiadaczem w oddziale Banku, bądź kontakt z Posiadaczem za pośrednictwem TCOK, Modułu Korespondencyjnego Systemu GOoptima lub drogi korespondencyjnej.

## *§ 34 BFG*

- <span id="page-24-0"></span>1. Bank uczestniczy w obowiązkowym systemie gwarantowania środków pieniężnych w ramach ustawowego systemu gwarantowania środków pieniężnych, określonego w ustawie z dnia 10 czerwca 2016 r. o bankowym funduszu gwarancyjnym, systemie gwarantowania depozytów oraz przymusowej restrukturyzacji (Dz. U. 2016, poz. 966, z późn. zm.).
- 2. Szczegółowa informacja o zasadach funkcjonowania obowiązkowego systemu gwarantowania depozytów, w tym o zakresie podmiotowym i przedmiotowym ochrony przysługującej ze strony tego systemu znajduje się na stronie internetowej Bankowego Funduszu Gwarancyjnego [\(www.bfg.pl\)](http://www.bfg.pl/), w arkuszu informacyjnym dla deponentów oraz na Stronie Internetowej GOoptima.

## Rozdział 10. Zawarcie Umowy i umów dodatkowych przez internet

## *§ 35 Zawarcie Umowy i umów dodatkowych przez internet - postanowienia ogólne*

- <span id="page-24-2"></span><span id="page-24-1"></span>1. Bank udostępnia wniosek o zawarcie Umowy lub innych umów na produkty lub usługi, dostępnych po zawarciu Umowy (umowy dodatkowe) w formie formularza elektronicznego na Stronie Internetowej GOoptima (wniosek internetowy).
- 2. Do złożenia wniosku internetowego lub zawarcia Umowy przez internet konieczne jest posiadanie dostępu do przeglądarek: Chrome, Safari, Firefox, lub Internet Explorer.
- 3. We wniosku internetowym Posiadacz wskazuje swój adres poczty elektronicznej oraz numer telefonu, za pośrednictwem których odbywać się będzie komunikacja z Bankiem w celu zawarcia Umowy i umów dodatkowych przez internet.

**BNP Paribas Bank Polska Spółka Akcyjna** z siedzibą w Warszawie przy ul. Kasprzaka 10/16, 01-211 Warszawa, zarejestrowany w rejestrze przedsiębiorców<br>Krajowego Rejestru Sądowego przez Sąd Rejonowy dla m. st. Warszawy w War 0000011571, posiadający NIP 526-10-08-546 oraz kapitał zakładowy w wysokości 147 418 918 zł w całości wpłacony| www.gooptima.pl

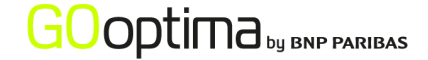

4. Posiadacz może odstąpić od Umowy lub umowy dodatkowej bez podania przyczyny odstąpienia, składając stosowne oświadczenie na piśmie w terminie 14 dni od dnia zawarcia Umowy/umowy dodatkowej lub od dnia potwierdzenia informacji, na jakich warunkach została zawarta Umowa lub umowa dodatkowa, w zależności od tego, który termin jest późniejszy. Wzór Oświadczenia o odstąpieniu od Umowy/umowy dodatkowej zawartej poza Bankiem jest przesyłany Posiadaczowi w wiadomości e-mail przy zawieraniu Umowy.

*§ 36 Sposób zawarcia Umowy i umów dodatkowych przez internet z wykorzystaniem przelewu*

- <span id="page-25-0"></span>1. Umowa lub umowa dodatkowa zostaje zawarta przez internet na odległość na czas nieokreślony.
- 2. Zawarcie Umowy lub umowy dodatkowej przez internet następuje z wykorzystaniem przelewu z banku z siedzibą w Polsce. Posiadaczem rachunku oszczędnościowo-rozliczeniowego, z którego wykonany zostanie przelew do Banku, może być wyłącznie wnioskodawca. Przy zawarciu Umowy, w przypadku Rachunków indywidualnych Rachunek Powiązany musi być rachunkiem indywidualnym wnioskodawcy, a w przypadku Rachunku wspólnego rachunkiem wspólnym współwnioskodawców.
- 3. W celu zawarcia Umowy lub umowy dodatkowej przez internet Posiadacz powinien łącznie wykonać następujące czynności:
	- 1) wypełnić na Stronie Internetowej GOoptima wniosek internetowy, w którym podaje dane niezbędne do zawarcia i wykonania Umowy oraz rodzaj interesującego go Konta GOoptima, a także potwierdza zapoznanie się i akceptację Umowy,
	- 2) załączyć do wniosku internetowego czytelny skan dowodu osobistego jeśli Bank będzie wymagał załączenia takiego dokumentu,
	- 3) przesłać prawidłowo wypełniony i kompletny wniosek internetowy,
	- 4) złożyć oświadczenie woli o zawarciu Umowy lub umowy dodatkowej poprzez dokonanie Przelewu autoryzacyjnego na kwotę określoną w ust. 4 z rachunku oszczędnościowo-rozliczeniowego wnioskodawcy w banku z siedzibą w Polsce na rachunek wskazany przez Bank w celu zawarcia Umowy, przy czym Przelew autoryzacyjny powinien być wykonany w terminie 7 dni od dnia wskazania przez Bank numeru ww. rachunku.
- 4. W przypadku zawierania Umowy lub umowy dodatkowej przez internet z wykorzystaniem Przelewu autoryzacyjnego, kwota tego przelewu jest uzależniona od rodzaju produktu i usługi, o którą wnioskuje Posiadacz. W przypadku gdy wniosek obejmuje prowadzenie:
	- 1) Rachunku Smart w przypadku Umów zawartych na podstawie wniosku złożonego od dnia 23 czerwca 2017 r. (Rachunku Głównego w przypadku Umów zawartych na podstawie wniosku złożonego do dnia 22 czerwca 2017 r.) – jest to dowolna kwota, nie niższa niż 0,01 zł (jeden grosz),
	- 2) Rachunku Smart z Lokatą Terminową w przypadku Umów zawartych na podstawie wniosku złożonego od dnia 23 czerwca 2017 r. (Rachunku Głównego z Lokatą Terminową w przypadku Umów zawartych na podstawie wniosku złożonego do dnia 22 czerwca 2017 r.) – jest to kwota równa lub wyższa od kwoty wnioskowanej Lokaty Terminowej, przy czym w przypadku wpłaty kwoty wyższej niż ta wskazana we wniosku internetowym, nadwyżka księgowana jest na Rachunek Główny.
- 5. Po przeprowadzeniu pozytywnej identyfikacji Posiadacza i weryfikacji jego danych, kwota Przelewu autoryzacyjnego podlega zaksięgowaniu na Rachunku według złożonej Dyspozycji Posiadacza.
- 6. W przypadku negatywnej weryfikacji danych Posiadacza, Bank zwraca środki pieniężne pochodzące z Przelewu autoryzującego na rachunek, z którego zostały one wysłane, składając zlecenie przelewu niezwłocznie po stwierdzeniu rozbieżności danych z danymi zawartymi w Przelewie autoryzacyjnym, nie później jednak niż w przeciągu 5 Dni Roboczych po dniu wpływu tych środków do Banku. Zwrot środków pieniężnych pochodzących z Przelewu autoryzującego na rachunek, z którego zostały one wysłane dokonywany jest w kwocie równej kwocie Przelewu autoryzacyjnego.
- 7. Bank składa oświadczenie o zawarciu Umowy poprzez dokonanie przelewu kwoty 0,01 zł (jeden grosz) na rachunek Posiadacza w banku z siedzibą w Polsce, poprzez wskazanie w tytule przelewu, iż zwrotny przelew jest dokonywany w celu zawarcia Umowy. Inny tytuł przelewu nie powoduje zawarcia Umowy i stanowi wyłącznie zwrot przelanych środków.
- 8. Pełna aktywacja Konta GOoptima następuje po dokonaniu Przelewu autoryzacyjnego na rachunek wskazany przez Bank w celu zawarcia Umowy, z chwilą uznania tego rachunku kwotą Przelewu autoryzacyjnego oraz pozytywnej identyfikacji i weryfikacji Posiadacza na podstawie danych zawartych w tym Przelewie autoryzacyjnym. Pełna aktywacja Konta GOoptima zgodnie z powyższym skutkuje pełną aktywacją Rachunku Smart w przypadku Umów zawartych na podstawie wniosku złożonego od dnia 23 czerwca 2017 r. (Rachunku Głównego w przypadku Umów

zawartych na podstawie wniosku złożonego do dnia 22 czerwca 2017 r.) oraz usług świadczonych przez Bank na podstawie Umowy.

9. W przypadku, gdy wymagany przez Bank skan dowodu osobistego będzie nieczytelny albo w toku jego weryfikacji przez Bank okaże się, że to nie jest skan dowodu osobistego, Bank poinformuje Posiadacza na wskazany przez Posiadacza adres poczty elektronicznej (adres wskazany na etapie wnioskowania) o zaistniałej sytuacji, wyznaczając mu odpowiedni termin, co najmniej 2 Dni Robocze, na dostarczenie czytelnej kopii/skanu dowodu osobistego. Brak spełnienia tego warunku jest równoznaczny z brakiem możliwości zawarcia Umowy z Bankiem.

## Rozdział 11. Opłaty i prowizje

#### *§ 37 Zasady stosowania*

- <span id="page-26-1"></span><span id="page-26-0"></span>1. Za czynności związane z realizacją Umowy Bank pobiera opłaty i prowizje zgodnie z obowiązującą na dzień dokonania czynności Taryfą. Aktualnie obowiązująca Taryfa udostępniania jest na Stronie Internetowej GOoptima.
- 2. Zawierając Umowę Posiadacz składa oświadczenie w zakresie obciążania jego Rachunków opłatami i prowizjami należnymi Bankowi z tytułu czynności dokonywanych w związku z wykonywaniem tej umowy.
- 3. Bank obciąża Rachunek Posiadacza kwotą prowizji i opłat za czynności związane z realizacją Umowy w dniu realizacji/złożenia wniosku/Dyspozycji/Zlecenia/rozliczenia Transakcji.
- 4. W przypadku braku Wolnych Środków na Rachunku, którego dotyczy opłata lub prowizja, Bank obciąża Rachunek należnościami z tytułu prowizji i opłat w dniu wpływu środków na Rachunek.
- 5. Opłaty okresowe za czynności związane z realizacją Umowy Bank pobiera z dołu.
- 6. Jeżeli Bank udostępnia kwotę Transakcji pomniejszoną o należne opłaty i prowizje, w informacji o tej Transakcji podaje pełną kwotę Transakcji oraz wysokość pobranych opłat i prowizji.
- 7. W przypadku, gdy czynność, za którą pobierana jest opłata/prowizja, nie została zrealizowana, Bank zwraca pobraną prowizję/opłatę, uznając Rachunek Posiadacza najpóźniej w Dniu Roboczym następującym po upływie terminu, w którym czynność miała zostać zrealizowana.
- 8. Opłaty pobierane okresowo są należne Bankowi za okres obowiązywania Umowy. Opłaty uiszczane z góry podlegają proporcjonalnemu zwrotowi.
- 9. Bank może wprowadzić nowe opłaty i prowizje w przypadku wprowadzenia nowych produktów i usług, które obowiązują Posiadacza, o ile wyraził on zgodę i korzysta z nowych produktów i usług.
- 10. Bank może zmienić wysokość opłat i prowizji nie częściej niż jeden raz na kwartał kalendarzowy i jedynie z ważnych przyczyn. Bank jest uprawniony do zmiany opłat lub prowizji w przypadku zmiany czynnika:
	- 1) Wskaźnika cen towarów i usług konsumpcyjnych, w stosunku do poprzednio obowiązującego wskaźnika za okres kwartalny lub roczny o co najmniej 2 procent,
	- 2) kosztów ponoszonych przez Bank, w tym spowodowanych zmianą ceny usług energetycznych, telekomunikacyjnych, pocztowych, informatycznych, rozliczeń międzybankowych, rozliczeń kartowych, Instrumentów Płatniczych, w stosunku do poprzednio obowiązującej ceny za daną usługę w analogicznym okresie kwartalnym o co najmniej 2 procent,
	- 3) przepisów prawa, o ile na ich podstawie Bank jest zobowiązany do dostosowania opłat i prowizji lub uprawniony do pobierania opłat i prowizji albo zmienione przepisy prawa mają bezpośredni wpływ na czynności związane z realizacją Umowy.
- 11. Przy zmianie opłat i prowizji Bank uwzględnia kierunek zmiany czynnika oraz dokonuje zmiany w zakresie opłat i prowizji, na które dany czynnik ma wpływ.
- 12. Zmiana opłat i prowizji dokonywana jest na zasadach i z uprawnieniami Posiadacza przewidzianymi dla zmian Umowy.
- 13. Bank jest uprawniony do zmiany opłaty i prowizji bez uprzedzenia, o ile zmiany te są korzystniejsze dla Posiadacza. Bank informuje o zmianie na Stronie Internetowej GOoptima, w wyciągu lub na Trwałym Nośniku Informacji.
- 14. Na dzień zawarcia Umowy opłaty i prowizje zawarte w Taryfie wynoszą:

Podpis Posiadacza

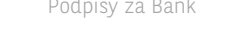

**BNP Paribas Bank Polska Spółka Akcyjna** z siedzibą w Warszawie przy ul. Kasprzaka 10/16, 01-211 Warszawa, zarejestrowany w rejestrze przedsiębiorców<br>Krajowego Rejestru Sądowego przez Sąd Rejonowy dla m. st. Warszawy w War 0000011571, posiadający NIP 526-10-08-546 oraz kapitał zakładowy w wysokości 147 418 918 zł w całości wpłacony| www.gooptima.pl